## MC-202 — Unidade 19 Tabela de Espalhamento

Rafael C. S. Schouery rafael@ic.unicamp.br

Universidade Estadual de Campinas

2º semestre/2017

### Introdução

#### Queremos contar o número de ocorrências de cada palavra da biblioteca

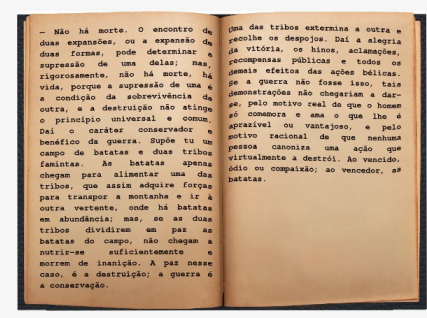

## Introdução

#### Queremos contar o número de ocorrências de cada palavra da biblioteca

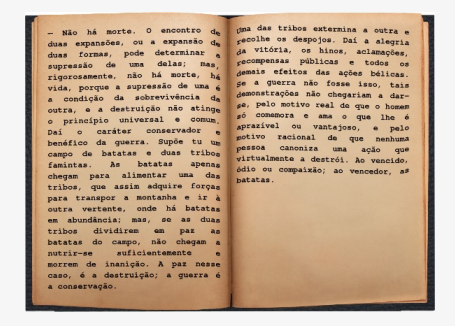

*•* no idioma, há cerca de milhares de palavras (*≈* 435*.*000)

## Introdução

#### Queremos contar o número de ocorrências de cada palavra da biblioteca

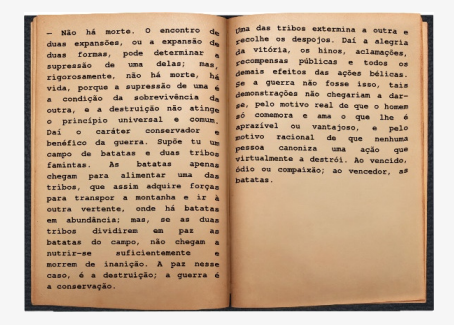

- *•* no idioma, há cerca de milhares de palavras (*≈* 435*.*000)
- *•* mas no total, há milhões de ocorrências!

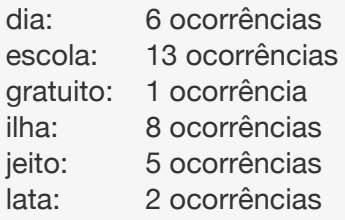

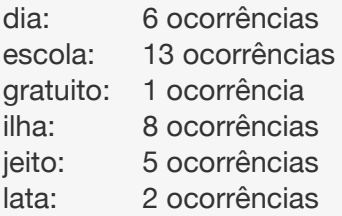

Queremos acessar uma palavra como se fosse um vetor: ocorrencias["ilha"] = 8

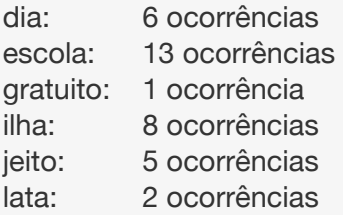

Queremos acessar uma palavra como se fosse um vetor: ocorrencias["ilha"] = 8

Primeiras opções:

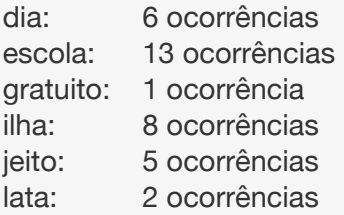

Queremos acessar uma palavra como se fosse um vetor: ocorrencias["ilha"] = 8

Primeiras opções:

*•* Vetor - acesso/escrita/inserção em O(*n*)

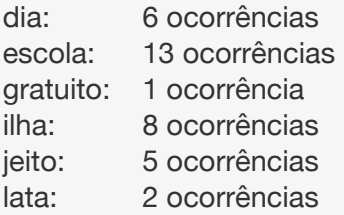

Queremos acessar uma palavra como se fosse um vetor: ocorrencias["ilha"] = 8

Primeiras opções:

- *•* Vetor acesso/escrita/inserção em O(*n*)
- *•* Vetor ordenado acesso/escrita em O(lg *n*)

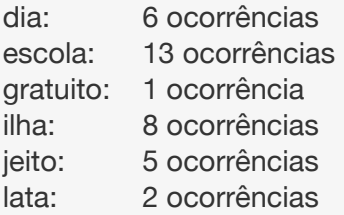

Queremos acessar uma palavra como se fosse um vetor: ocorrencias["ilha"] = 8

Primeiras opções:

- *•* Vetor acesso/escrita/inserção em O(*n*)
- *•* Vetor ordenado acesso/escrita em O(lg *n*)
	- inserir um novo leva O(*n*)

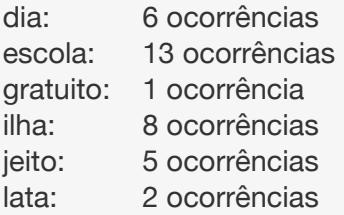

Queremos acessar uma palavra como se fosse um vetor: ocorrencias["ilha"] = 8

Primeiras opções:

- *•* Vetor acesso/escrita/inserção em O(*n*)
- *•* Vetor ordenado acesso/escrita em O(lg *n*)

– inserir um novo leva O(*n*)

*•* ABB balanceada - acesso/escrita/inserção em O(lg *n*)

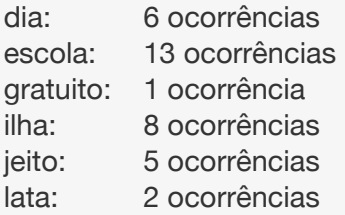

Queremos acessar uma palavra como se fosse um vetor: ocorrencias["ilha"] = 8

Primeiras opções:

- *•* Vetor acesso/escrita/inserção em O(*n*)
- *•* Vetor ordenado acesso/escrita em O(lg *n*)

– inserir um novo leva O(*n*)

*•* ABB balanceada - acesso/escrita/inserção em O(lg *n*)

Conseguimos fazer em O(1)?

## Caso fácil

Se tivéssemos apenas uma palavra começando com cada letra era fácil

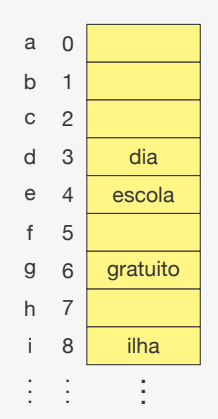

## Caso fácil

Se tivéssemos apenas uma palavra começando com cada letra era fácil

*•* bastaria ter um vetor de 24 posições

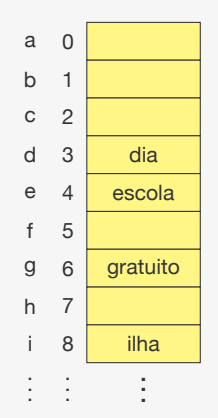

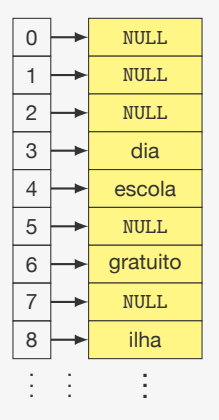

Ideia:

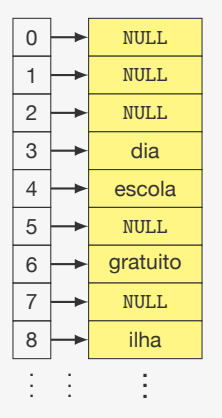

#### Ideia:

*•* uma lista ligada para cada letra

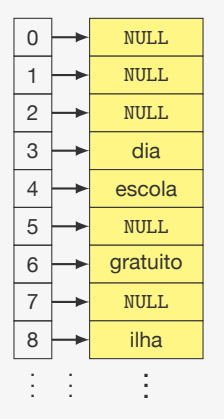

#### Ideia:

- *•* uma lista ligada para cada letra
- *•* guardamos os ponteiros para as listas em um vetor

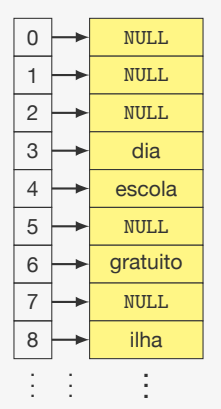

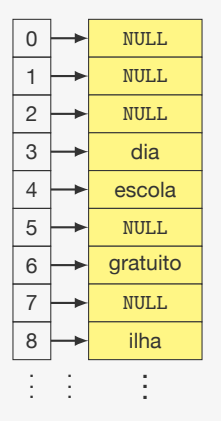

Inserindo "bala":

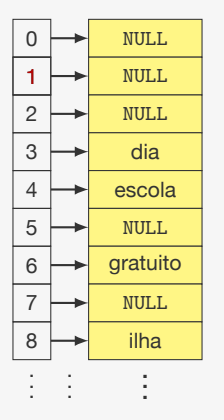

Inserindo "bala":

*•* descobrimos a posição pela primeira letra

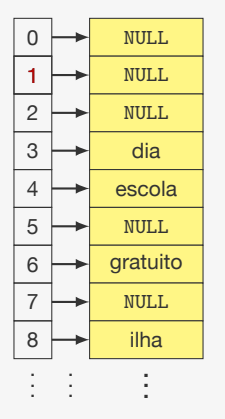

Inserindo "bala":

- *•* descobrimos a posição pela primeira letra
- *•* atualizamos o vetor para apontar para o nó de "bala"

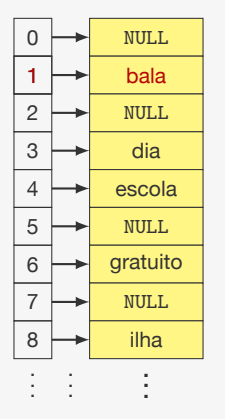

Inserindo "bala":

- *•* descobrimos a posição pela primeira letra
- *•* atualizamos o vetor para apontar para o nó de "bala"

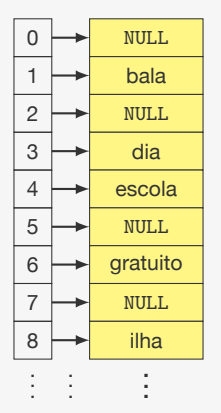

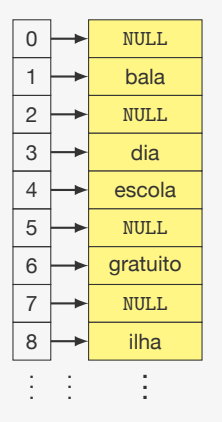

Inserindo "bela":

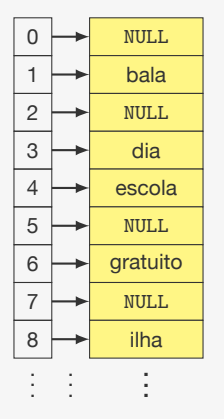

Inserindo "bela":

*•* descobrimos a posição pela primeira letra

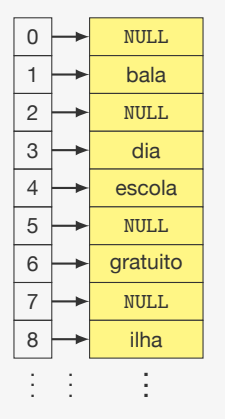

Inserindo "bela":

- *•* descobrimos a posição pela primeira letra
- *•* temos uma colisão com "bala"

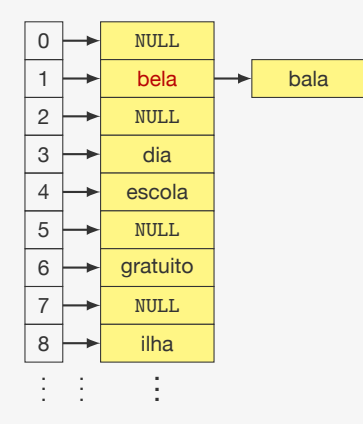

Inserindo "bela":

- *•* descobrimos a posição pela primeira letra
- *•* temos uma colisão com "bala"
- *•* inserimos no começo da lista da letra b

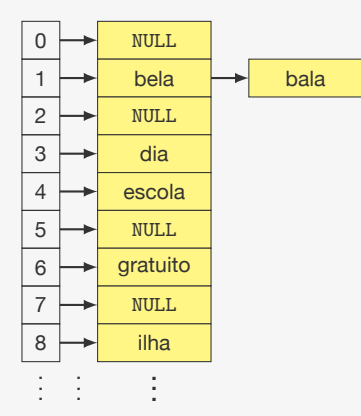

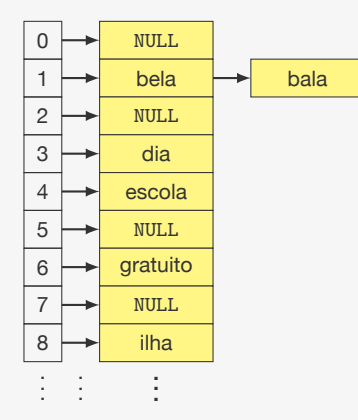

Após a inserção de várias palavras começando com b:

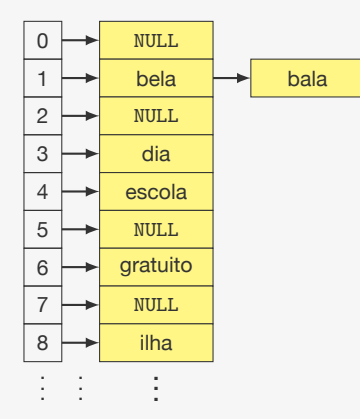

Após a inserção de várias palavras começando com b:

*•* inserimos "bolo",

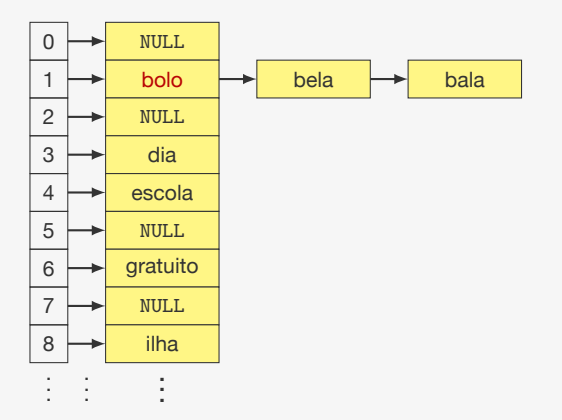

Após a inserção de várias palavras começando com b:

*•* inserimos "bolo",

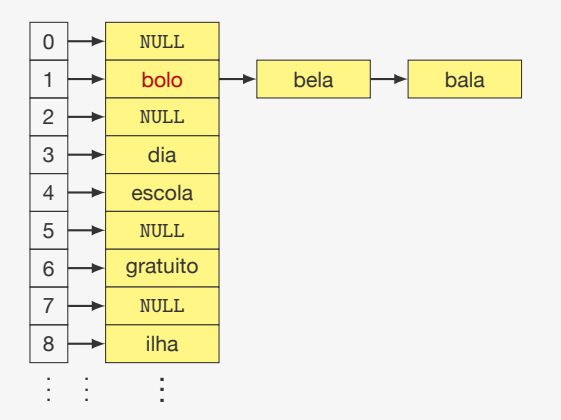

Após a inserção de várias palavras começando com b:

*•* inserimos "bolo", "boca",

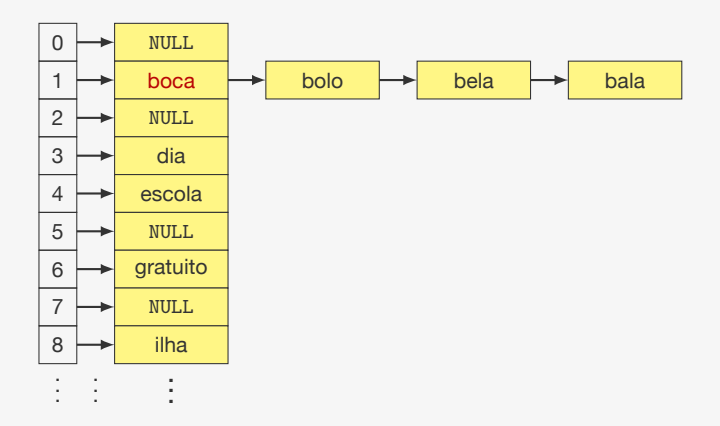

Após a inserção de várias palavras começando com b:

*•* inserimos "bolo", "boca",

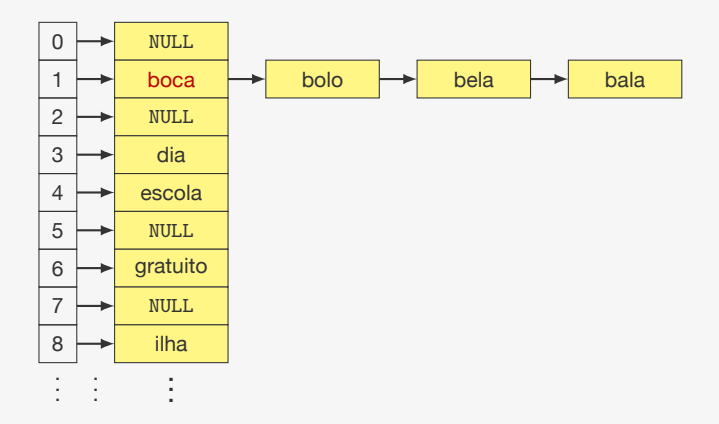

Após a inserção de várias palavras começando com b:

*•* inserimos "bolo", "boca", "broca"

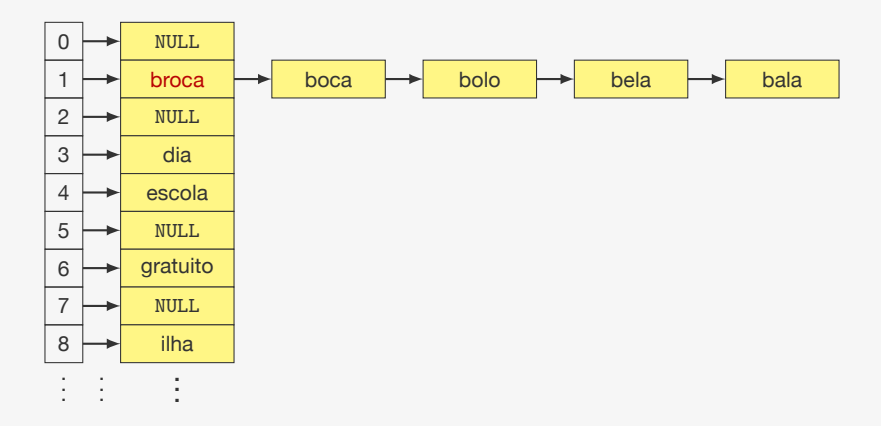

Após a inserção de várias palavras começando com b:

*•* inserimos "bolo", "boca", "broca"

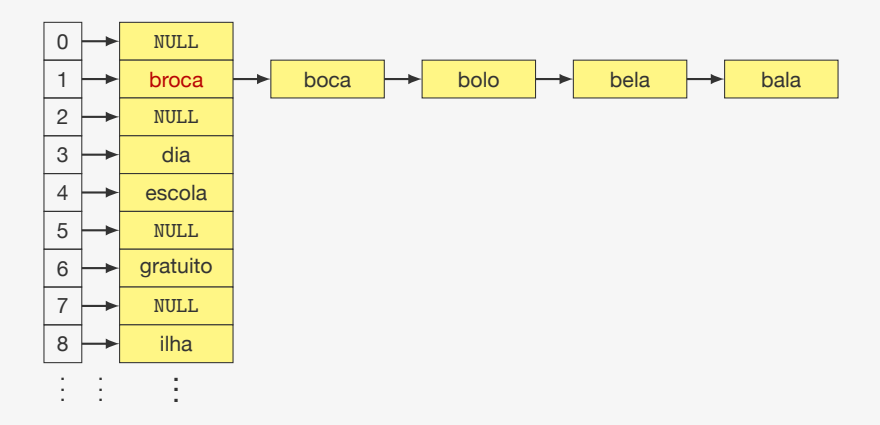

Após a inserção de várias palavras começando com b:

- *•* inserimos "bolo", "boca", "broca"
- *•* a tabela ficou degenerada em lista
broca boca bolo bela bala dia escola gratuito

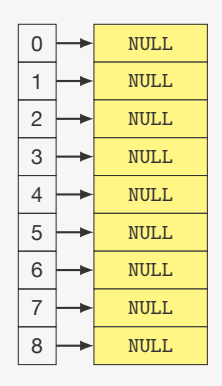

ilha

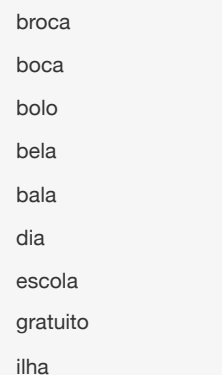

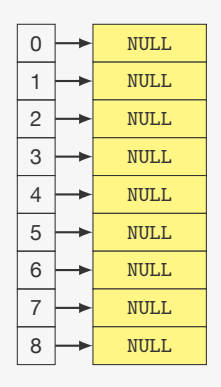

- Corrigindo:
	- *•* vamos tentar espalhar melhor

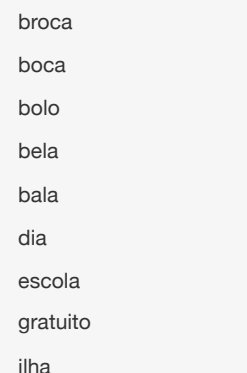

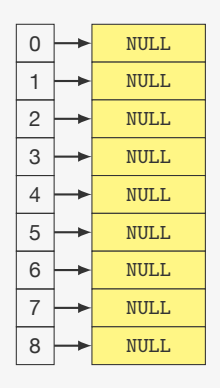

- *•* vamos tentar espalhar melhor
- *•* usamos um hash da chave (palavra)

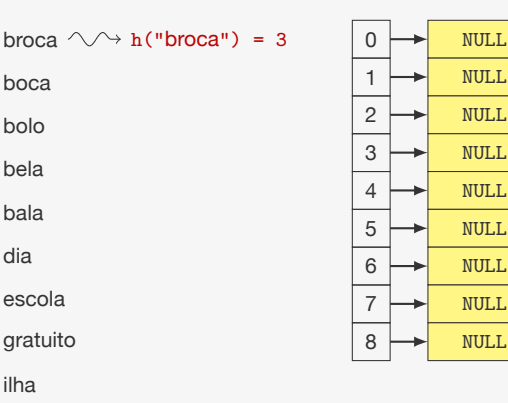

- *•* vamos tentar espalhar melhor
- *•* usamos um hash da chave (palavra)
- *•* vamos associar a chave a um número inteiro (entre 0 e 8)

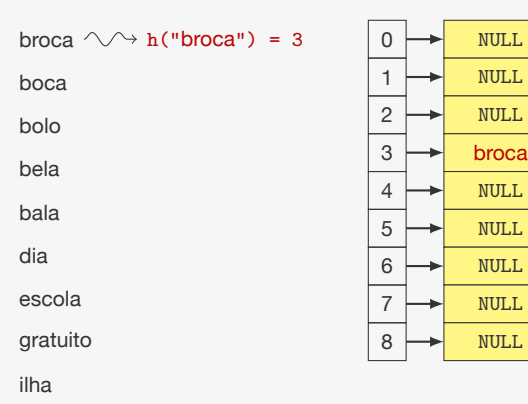

- *•* vamos tentar espalhar melhor
- *•* usamos um hash da chave (palavra)
- *•* vamos associar a chave a um número inteiro (entre 0 e 8)

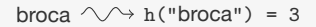

```
boca \Diamond \Diamond h("boca") = 0
```
bolo

bela

bala

dia

escola

gratuito

ilha

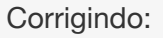

- *•* vamos tentar espalhar melhor
- *•* usamos um hash da chave (palavra)
- *•* vamos associar a chave a um número inteiro (entre 0 e 8)

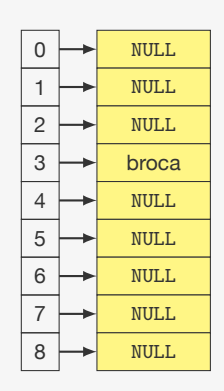

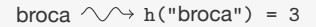

```
boca \Diamond \Diamond h("boca") = 0
```
bolo

bela

bala

dia

escola

gratuito

ilha

- *•* vamos tentar espalhar melhor
- *•* usamos um hash da chave (palavra)
- *•* vamos associar a chave a um número inteiro (entre 0 e 8)

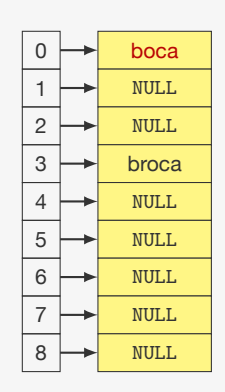

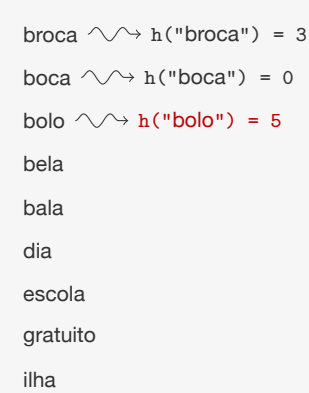

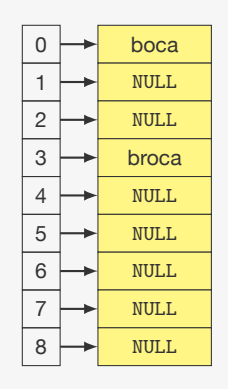

- *•* vamos tentar espalhar melhor
- *•* usamos um hash da chave (palavra)
- *•* vamos associar a chave a um número inteiro (entre 0 e 8)

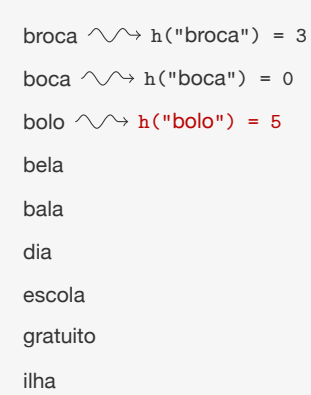

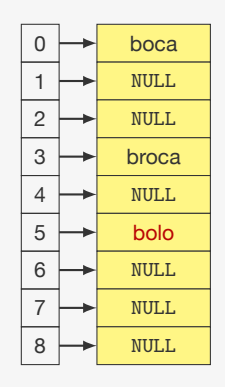

- *•* vamos tentar espalhar melhor
- *•* usamos um hash da chave (palavra)
- *•* vamos associar a chave a um número inteiro (entre 0 e 8)

```
broca \sim h("broca") = 3
boca \sqrt{} h("boca") = 0
bolo \sim h("bolo") = 5
bela \wedge \rightarrow h("bela") = 2bala
dia
escola
gratuito
```
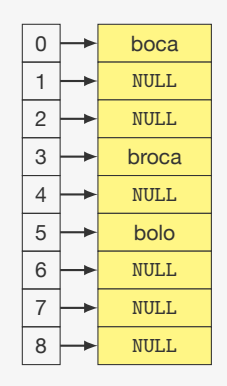

ilha

- *•* vamos tentar espalhar melhor
- *•* usamos um hash da chave (palavra)
- *•* vamos associar a chave a um número inteiro (entre 0 e 8)

```
broca \sim h("broca") = 3
boca \sqrt{} h("boca") = 0
bolo \sim h("bolo") = 5
bela \wedge \rightarrow h("bela") = 2bala
dia
escola
gratuito
```
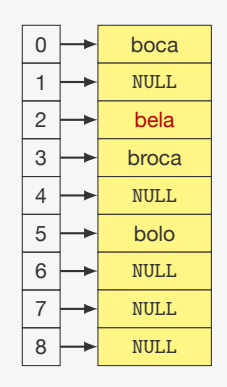

ilha

- *•* vamos tentar espalhar melhor
- *•* usamos um hash da chave (palavra)
- *•* vamos associar a chave a um número inteiro (entre 0 e 8)

```
broca \sim h("broca") = 3
boca \Diamond \Diamond h("boca") = 0
bolo \sim h("bolo") = 5
bela \sim h("bela") = 2
bala \sim h("bala") = 0
dia
escola
gratuito
```
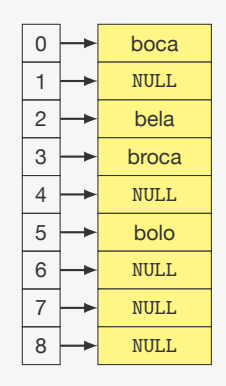

ilha

- *•* vamos tentar espalhar melhor
- *•* usamos um hash da chave (palavra)
- *•* vamos associar a chave a um número inteiro (entre 0 e 8)

```
broca \sim h("broca") = 3
boca \Diamond \Diamond h("boca") = 0
bolo \sim h("bolo") = 5
bela \sim h("bela") = 2
bala \sim h("bala") = 0
dia
escola
gratuito
```
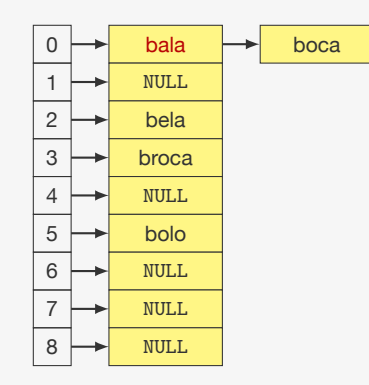

ilha

- *•* vamos tentar espalhar melhor
- *•* usamos um hash da chave (palavra)
- *•* vamos associar a chave a um número inteiro (entre 0 e 8)

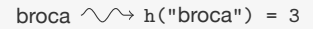

```
boca \Diamond \Diamond h("boca") = 0
```

```
bolo \sim h("bolo") = 5
```
bela  $\sim$  h("bela") = 2

```
bala \sim h("bala") = 0
```
dia  $\wedge \rightarrow h("dia") = 2$ 

escola

gratuito

ilha

- *•* vamos tentar espalhar melhor
- *•* usamos um hash da chave (palavra)
- *•* vamos associar a chave a um número inteiro (entre 0 e 8)

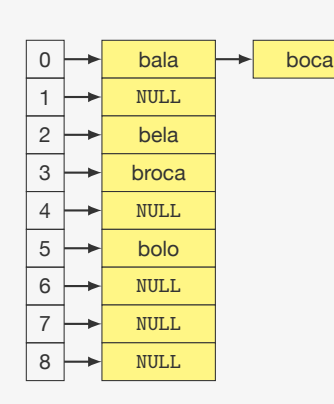

- broca  $\wedge \wedge$  h("broca") = 3
- boca  $\Diamond \Diamond$  h("boca") = 0
- bolo  $\sim$  h("bolo") = 5
- bela  $\sim$  h("bela") = 2
- bala  $\sim$  h("bala") = 0
- dia  $\wedge \rightarrow h("dia") = 2$

escola

gratuito

ilha

- *•* vamos tentar espalhar melhor
- *•* usamos um hash da chave (palavra)
- *•* vamos associar a chave a um número inteiro (entre 0 e 8)

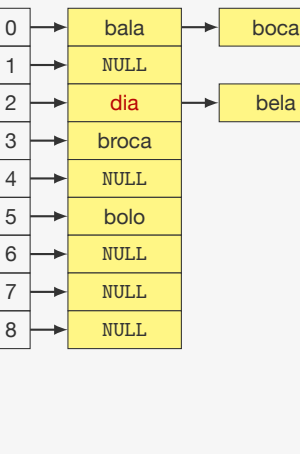

```
broca \wedge \wedge h("broca") = 3
```

```
boca \Diamond \Diamond h("boca") = 0
```

```
bolo \sim h("bolo") = 5
```
bela  $\sim$  h("bela") = 2

```
bala \sim h("bala") = 0
```

```
dia \wedge \rightarrow h("dia") = 2
```

```
escola \sqrt{ } h("escola") = 7
```
gratuito

 $\Omega$ 1 2 3 4 5 6 7 8 NULL NULL. NULL broca bolo bala  $\rightarrow$  boca  $dia \rightarrow$  bela NULL NULL

ilha

- *•* vamos tentar espalhar melhor
- *•* usamos um hash da chave (palavra)
- *•* vamos associar a chave a um número inteiro (entre 0 e 8)

```
broca \wedge \wedge h("broca") = 3
```

```
boca \Diamond \Diamond h("boca") = 0
```

```
bolo \sim h("bolo") = 5
```
bela  $\sim$  h("bela") = 2

```
bala \sim h("bala") = 0
```

```
dia \wedge \rightarrow h("dia") = 2
```

```
escola \sqrt{ } h("escola") = 7
```
gratuito

 $\Omega$ 1 2 3 4 5 6 7 8 NULL NULL. NULL broca bolo bala  $\rightarrow$  boca  $dia \rightarrow$  bela escola NULL

ilha

- *•* vamos tentar espalhar melhor
- *•* usamos um hash da chave (palavra)
- *•* vamos associar a chave a um número inteiro (entre 0 e 8)

```
broca \wedge \wedge h("broca") = 3
```

```
boca \Diamond \Diamond h("boca") = 0
```

```
bolo \sim h("bolo") = 5
```
bela  $\sim$  h("bela") = 2

bala  $\sim$  h("bala") = 0

dia  $\wedge \rightarrow h("dia") = 2$ 

```
escola \Diamond \Diamond h("escola") = 7
```

```
gratuito \sqrt{ } h("gratuito") = 0
```
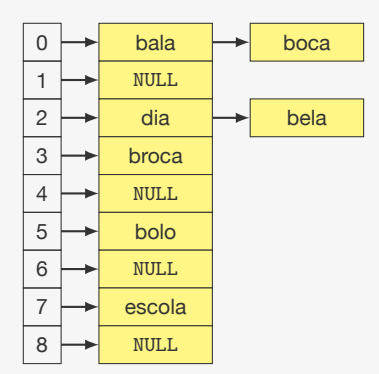

ilha

- *•* vamos tentar espalhar melhor
- *•* usamos um hash da chave (palavra)
- *•* vamos associar a chave a um número inteiro (entre 0 e 8)

```
broca \wedge \rightarrow h("broca") = 3
```

```
boca \wedge \rightarrow h("boca") = 0
```

```
bolo \sim h("bolo") = 5
```
bela  $\sim$  h("bela") = 2

bala  $\sim$  h("bala") = 0

```
dia \sqrt{\rightarrow} h("dia") = 2
```

```
escola \sim h("escola") = 7
```

```
gratuito \sim h("gratuito") = 0
```
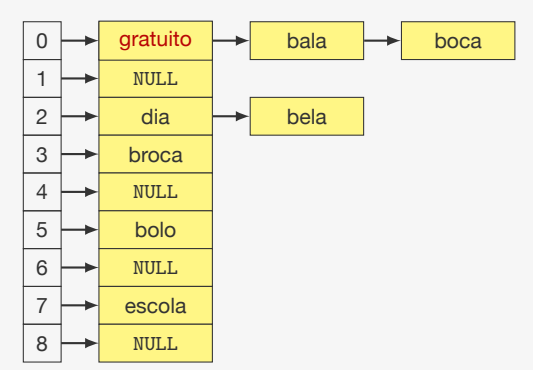

ilha

- *•* vamos tentar espalhar melhor
- *•* usamos um hash da chave (palavra)
- *•* vamos associar a chave a um número inteiro (entre 0 e 8)

```
broca \wedge \rightarrow h("broca") = 3
```

```
boca \wedge \rightarrow h("boca") = 0
```

```
bolo \sim h("bolo") = 5
```
bela  $\wedge \wedge$  h("bela") = 2

bala  $\sim$  h("bala") = 0

dia  $\sqrt{\rightarrow}$  h("dia") = 2

```
escola \sim h("escola") = 7
```

```
gratuito \sim h("gratuito") = 0
```
ilha  $\sim$  h("ilha") = 6

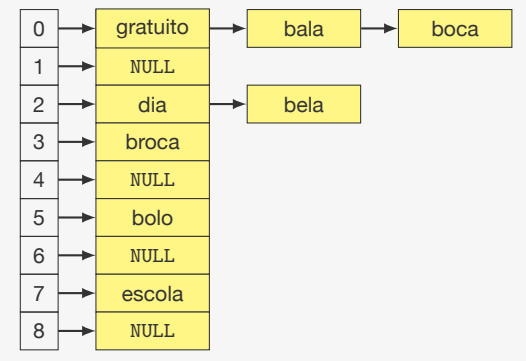

- *•* vamos tentar espalhar melhor
- *•* usamos um hash da chave (palavra)
- *•* vamos associar a chave a um número inteiro (entre 0 e 8)

```
broca \wedge \rightarrow h("broca") = 3
```

```
boca \wedge \rightarrow h("boca") = 0
```

```
bolo \sim h("bolo") = 5
```
bela  $\wedge \wedge$  h("bela") = 2

bala  $\sim$  h("bala") = 0

dia  $\sqrt{\rightarrow}$  h("dia") = 2

```
escola \sim h("escola") = 7
```

```
gratuito \sim h("gratuito") = 0
```
ilha  $\wedge \rightarrow h("ilha") = 6$ 

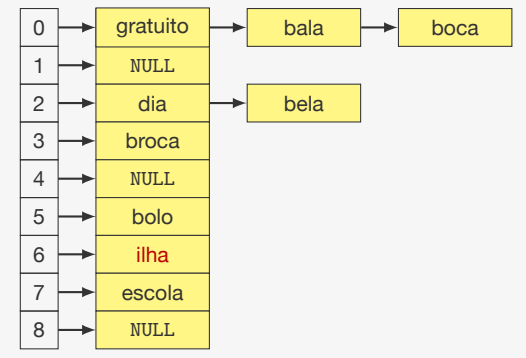

- *•* vamos tentar espalhar melhor
- *•* usamos um hash da chave (palavra)
- *•* vamos associar a chave a um número inteiro (entre 0 e 8)

Uma função de hashing associa um elemento de um certo conjunto (strings, números, arquivos, etc.) a um número inteiro de tamanho conhecido

Uma função de hashing associa um elemento de um certo conjunto (strings, números, arquivos, etc.) a um número inteiro de tamanho conhecido

Uma tabela de espalhamento é um tipo abstrato de dados para busca em conjuntos dinâmicos cuja implementação tem certas propriedades:

Uma função de hashing associa um elemento de um certo conjunto (strings, números, arquivos, etc.) a um número inteiro de tamanho conhecido

Uma tabela de espalhamento é um tipo abstrato de dados para busca em conjuntos dinâmicos cuja implementação tem certas propriedades:

*•* os dados são acessado por meio de um vetor de tamanho conhecido

Uma função de hashing associa um elemento de um certo conjunto (strings, números, arquivos, etc.) a um número inteiro de tamanho conhecido

Uma tabela de espalhamento é um tipo abstrato de dados para busca em conjuntos dinâmicos cuja implementação tem certas propriedades:

- *•* os dados são acessado por meio de um vetor de tamanho conhecido
- *•* a posição do vetor é calculada por uma função de hashing

Propriedades:

*•* estimativa do tamanho do conjunto de dados deve ser conhecida

- *•* estimativa do tamanho do conjunto de dados deve ser conhecida
- *•* tempo das operações depende da função de hashing escolhida:

- *•* estimativa do tamanho do conjunto de dados deve ser conhecida
- *•* tempo das operações depende da função de hashing escolhida:
	- chaves bem espalhadas: tempo "quase"  $O(1)$

- *•* estimativa do tamanho do conjunto de dados deve ser conhecida
- *•* tempo das operações depende da função de hashing escolhida:
	- chaves bem espalhadas: tempo "quase"  $O(1)$ 
		- $-$  se temos  $n$  itens

- *•* estimativa do tamanho do conjunto de dados deve ser conhecida
- *•* tempo das operações depende da função de hashing escolhida:
	- chaves bem espalhadas: tempo "quase"  $O(1)$ 
		- se temos *n* itens
		- e uma tabela de tamanho *M*

- *•* estimativa do tamanho do conjunto de dados deve ser conhecida
- *•* tempo das operações depende da função de hashing escolhida:
	- chaves bem espalhadas: tempo "quase"  $O(1)$ 
		- se temos *n* itens
		- e uma tabela de tamanho *M*
		- tempo de acesso é o tempo de calcular a função de hashing  $+ O(n/M)$

- *•* estimativa do tamanho do conjunto de dados deve ser conhecida
- *•* tempo das operações depende da função de hashing escolhida:
	- chaves bem espalhadas: tempo "quase"  $O(1)$ 
		- se temos *n* itens
		- e uma tabela de tamanho *M*
		- tempo de acesso é o tempo de calcular a função de hashing  $+ O(n/M)$
	- chaves agrupadas: pior caso de tempo O(*n*)

- *•* estimativa do tamanho do conjunto de dados deve ser conhecida
- *•* tempo das operações depende da função de hashing escolhida:
	- chaves bem espalhadas: tempo "quase"  $O(1)$ 
		- se temos *n* itens
		- e uma tabela de tamanho *M*
		- tempo de acesso é o tempo de calcular a função de hashing  $+ O(n/M)$
	- chaves agrupadas: pior caso de tempo O(*n*)
		- Vira uma lista ligada com todos os elementos

## Obtendo funções de hashing

Uma boa função de hashing espalha bem:

### Obtendo funções de hashing

Uma boa função de hashing espalha bem:

*•* A probabilidade de uma chave ter um hash específico é (aproximadamente) 1*/M*
Uma boa função de hashing espalha bem:

- *•* A probabilidade de uma chave ter um hash específico é (aproximadamente) 1*/M*
- *•* Ou seja, esperamos que cada lista tenha *n/M* elementos

Uma boa função de hashing espalha bem:

- *•* A probabilidade de uma chave ter um hash específico é (aproximadamente) 1*/M*
- *•* Ou seja, esperamos que cada lista tenha *n/M* elementos

Métodos genéricos (funcionam bem na prática):

Uma boa função de hashing espalha bem:

- *•* A probabilidade de uma chave ter um hash específico é (aproximadamente) 1*/M*
- *•* Ou seja, esperamos que cada lista tenha *n/M* elementos

Métodos genéricos (funcionam bem na prática):

1. Método da divisão

Uma boa função de hashing espalha bem:

- *•* A probabilidade de uma chave ter um hash específico é (aproximadamente) 1*/M*
- *•* Ou seja, esperamos que cada lista tenha *n/M* elementos

Métodos genéricos (funcionam bem na prática):

- 1. Método da divisão
- 2. Método da multiplicação

Uma boa função de hashing espalha bem:

- *•* A probabilidade de uma chave ter um hash específico é (aproximadamente) 1*/M*
- *•* Ou seja, esperamos que cada lista tenha *n/M* elementos

Métodos genéricos (funcionam bem na prática):

- 1. Método da divisão
- 2. Método da multiplicação

Hashing perfeito: Se conhecermos todos as chaves a priori, é possível encontrar uma função de hashing injetora

Uma boa função de hashing espalha bem:

- *•* A probabilidade de uma chave ter um hash específico é (aproximadamente) 1*/M*
- *•* Ou seja, esperamos que cada lista tenha *n/M* elementos

Métodos genéricos (funcionam bem na prática):

- 1. Método da divisão
- 2. Método da multiplicação

Hashing perfeito: Se conhecermos todos as chaves a priori, é possível encontrar uma função de hashing injetora

*•* isto é, não temos colisões

Uma boa função de hashing espalha bem:

- *•* A probabilidade de uma chave ter um hash específico é (aproximadamente) 1*/M*
- *•* Ou seja, esperamos que cada lista tenha *n/M* elementos

Métodos genéricos (funcionam bem na prática):

- 1. Método da divisão
- 2. Método da multiplicação

Hashing perfeito: Se conhecermos todos as chaves a priori, é possível encontrar uma função de hashing injetora

- *•* isto é, não temos colisões
- *•* tais funções podem ser difíceis de encontrar

Pressupomos que as chaves são números inteiros

Pressupomos que as chaves são números inteiros

E se não for?

Pressupomos que as chaves são números inteiros

- E se não for?
	- *•* Reinterpretamos a chave como uma sequência de bits

Pressupomos que as chaves são números inteiros

- E se não for?
	- *•* Reinterpretamos a chave como uma sequência de bits

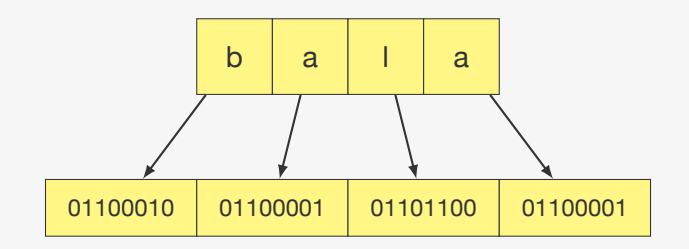

Pressupomos que as chaves são números inteiros

- E se não for?
	- *•* Reinterpretamos a chave como uma sequência de bits

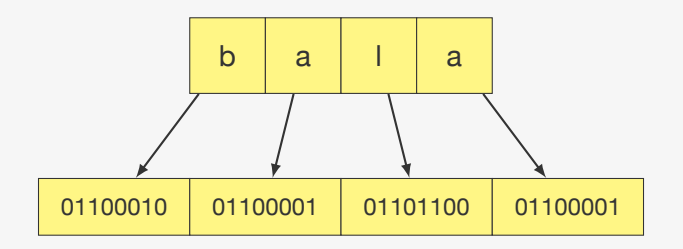

Assim, "bala" se torna o número 1.650.551.905

*•* obtemos o resto da divisão pelo tamanho *M* do hashing

*•* obtemos o resto da divisão pelo tamanho *M* do hashing

 $h(x) = x \mod M$ 

*•* obtemos o resto da divisão pelo tamanho *M* do hashing

 $h(x) = x \mod M$ 

Exemplo:

 $h("bala") = 1.650.551.905 \text{ mod } 1783 = 277$ 

*•* obtemos o resto da divisão pelo tamanho *M* do hashing

 $h(x) = x \mod M$ 

Exemplo:

 $h("bala") = 1.650.551.905 \text{ mod } 1783 = 277$ 

Escolhendo *M*:

*•* obtemos o resto da divisão pelo tamanho *M* do hashing

 $h(x) = x \mod M$ 

Exemplo:

$$
h("bala") = 1.650.551.905 \text{ mod } 1783 = 277
$$

Escolhendo *M*:

*•* escolher *M* como uma potência de 2 não é uma boa ideia

*•* obtemos o resto da divisão pelo tamanho *M* do hashing

 $h(x) = x \mod M$ 

Exemplo:

$$
h("bala") = 1.650.551.905 \text{ mod } 1783 = 277
$$

Escolhendo *M*:

- *•* escolher *M* como uma potência de 2 não é uma boa ideia
	- considera apenas os bits menos significativos

*•* obtemos o resto da divisão pelo tamanho *M* do hashing

 $h(x) = x \mod M$ 

Exemplo:

 $h("bala") = 1.650.551.905 \text{ mod } 1783 = 277$ 

Escolhendo *M*:

- *•* escolher *M* como uma potência de 2 não é uma boa ideia
	- considera apenas os bits menos significativos
- *•* normalmente escolhemos *M* como um número primo longe de uma potência de 2

*•* multiplicamos por um certo valor real *A* e obtemos a parte fracionária

- *•* multiplicamos por um certo valor real *A* e obtemos a parte fracionária
- *•* escolhemos *<sup>A</sup>* conveniente, por exemplo *<sup>A</sup>* = (*<sup>√</sup>* 5 *−* 1)*/*2

- *•* multiplicamos por um certo valor real *A* e obtemos a parte fracionária
- *•* escolhemos *<sup>A</sup>* conveniente, por exemplo *<sup>A</sup>* = (*<sup>√</sup>* 5 *−* 1)*/*2
- *•* posição relativa no vetor não depende de *M* (pode ser  $M = 1024$

- *•* multiplicamos por um certo valor real *A* e obtemos a parte fracionária
- *•* escolhemos *<sup>A</sup>* conveniente, por exemplo *<sup>A</sup>* = (*<sup>√</sup>* 5 *−* 1)*/*2
- *•* posição relativa no vetor não depende de *M* (pode ser  $M = 1024$

$$
h(x) = \lfloor M \left( A \cdot x \text{ mod } 1 \right) \rfloor
$$

- *•* multiplicamos por um certo valor real *A* e obtemos a parte fracionária
- *•* escolhemos *<sup>A</sup>* conveniente, por exemplo *<sup>A</sup>* = (*<sup>√</sup>* 5 *−* 1)*/*2
- *•* posição relativa no vetor não depende de *M* (pode ser  $M = 1024$

$$
h(x) = \lfloor M \left( A \cdot x \text{ mod } 1 \right) \rfloor
$$

- *•* multiplicamos por um certo valor real *A* e obtemos a parte fracionária
- *•* escolhemos *<sup>A</sup>* conveniente, por exemplo *<sup>A</sup>* = (*<sup>√</sup>* 5 *−* 1)*/*2
- *•* posição relativa no vetor não depende de *M* (pode ser  $M = 1024$

$$
h(x) = \lfloor M \left( A \cdot x \text{ mod } 1 \right) \rfloor
$$

Exemplo:

 $h$ ("bala")

- *•* multiplicamos por um certo valor real *A* e obtemos a parte fracionária
- *•* escolhemos *<sup>A</sup>* conveniente, por exemplo *<sup>A</sup>* = (*<sup>√</sup>* 5 *−* 1)*/*2
- *•* posição relativa no vetor não depende de *M* (pode ser  $M = 1024$

$$
h(x) = \lfloor M \left( A \cdot x \text{ mod } 1 \right) \rfloor
$$

Exemplo:

 $h("bala") = \lfloor 1024 \cdot [((\sqrt{5}-1)/2 \cdot 1.650.551.905) \text{ mod } 1] \rfloor$ 

- *•* multiplicamos por um certo valor real *A* e obtemos a parte fracionária
- *•* escolhemos *<sup>A</sup>* conveniente, por exemplo *<sup>A</sup>* = (*<sup>√</sup>* 5 *−* 1)*/*2
- *•* posição relativa no vetor não depende de *M* (pode ser  $M = 1024$

$$
h(x) = \lfloor M \left( A \cdot x \text{ mod } 1 \right) \rfloor
$$

Exemplo:

 $h("bala") = \lfloor 1024 \cdot [((\sqrt{5}-1)/2 \cdot 1.650.551.905) \text{ mod } 1] \rfloor$ = *⌊*1024 *·* [1020097177*,*4858876 **mod** 1]*⌋*

- *•* multiplicamos por um certo valor real *A* e obtemos a parte fracionária
- *•* escolhemos *<sup>A</sup>* conveniente, por exemplo *<sup>A</sup>* = (*<sup>√</sup>* 5 *−* 1)*/*2
- *•* posição relativa no vetor não depende de *M* (pode ser  $M = 1024$

$$
h(x) = \lfloor M \left( A \cdot x \text{ mod } 1 \right) \rfloor
$$

$$
h("bala") = \lfloor 1024 \cdot \left[ ((\sqrt{5} - 1)/2 \cdot 1.650.551.905) \mod 1 \right] \rfloor
$$
  
= \lfloor 1024 \cdot [1020097177,4858876 \mod 1] \rfloor  
= \lfloor 1024 \cdot 0,4858876 \rfloor

- *•* multiplicamos por um certo valor real *A* e obtemos a parte fracionária
- *•* escolhemos *<sup>A</sup>* conveniente, por exemplo *<sup>A</sup>* = (*<sup>√</sup>* 5 *−* 1)*/*2
- *•* posição relativa no vetor não depende de *M* (pode ser  $M = 1024$

$$
h(x) = \lfloor M \left( A \cdot x \text{ mod } 1 \right) \rfloor
$$

$$
h("bala") = \lfloor 1024 \cdot [((\sqrt{5} - 1)/2 \cdot 1.650.551.905) \text{ mod } 1] \rfloor
$$
  
=  $\lfloor 1024 \cdot [1020097177,4858876 \text{ mod } 1] \rfloor$   
=  $\lfloor 1024 \cdot 0,4858876 \rfloor$   
=  $\lfloor 497,5489024 \rfloor$ 

- *•* multiplicamos por um certo valor real *A* e obtemos a parte fracionária
- *•* escolhemos *<sup>A</sup>* conveniente, por exemplo *<sup>A</sup>* = (*<sup>√</sup>* 5 *−* 1)*/*2
- *•* posição relativa no vetor não depende de *M* (pode ser  $M = 1024$

$$
h(x) = \lfloor M \left( A \cdot x \text{ mod } 1 \right) \rfloor
$$

$$
h("bala") = \lfloor 1024 \cdot [((\sqrt{5} - 1)/2 \cdot 1.650.551.905) \text{ mod } 1] \rfloor
$$
  
= \lfloor 1024 \cdot [1020097177,4858876 \text{ mod } 1] \rfloor  
= \lfloor 1024 \cdot 0,4858876 \rfloor  
= \lfloor 497,5489024 \rfloor = 497

- *•* multiplicamos por um certo valor real *A* e obtemos a parte fracionária
- *•* escolhemos *<sup>A</sup>* conveniente, por exemplo *<sup>A</sup>* = (*<sup>√</sup>* 5 *−* 1)*/*2
- *•* posição relativa no vetor não depende de *M* (pode ser  $M = 1024$

$$
h(x) = \lfloor M \left( A \cdot x \text{ mod } 1 \right) \rfloor
$$

Exemplo:

$$
h("bala") = \lfloor 1024 \cdot [((\sqrt{5} - 1)/2 \cdot 1.650.551.905) \mod 1] \rfloor
$$
  
= \lfloor 1024 \cdot [1020097177,4858876 \mod 1] \rfloor  
= \lfloor 1024 \cdot 0,4858876 \rfloor  
= \lfloor 497,5489024 \rfloor = 497

O uso da razão áurea como valor de *A* é sugestão de Knuth

# Interface do TAD

```
1 #define MAX 1783
2
3 typedef struct {
4 char chave[10];
5 int dado;
6 No * prox;
7 } No;
```
# Interface do TAD

```
1 #define MAX 1783
2
3 typedef struct {
4 char chave[10];
5 int dado;
6 No * prox;
7 } No;
8
9 typedef No * p_no;
10
11 typedef struct {
12 p_no vetor[MAX];
13 } Hash;
```
# Interface do TAD

```
1 #define MAX 1783
2
3 typedef struct {
4 char chave[10];
5 int dado;
6 No * prox;
7 } No;
8
9 typedef No * p_no;
10
11 typedef struct {
12 p_no vetor[MAX];
13 } Hash;
14
15 typedef Hash * p_hash;
16
17 p_hash criar_hash();
18
19 void destruir_hash(p_hash t);
2021 void inserir(p_hash t, char *chave, int dado);
22
23 void remover(p_hash t, char *chave);
24
25 p_no buscar(p_hash t, char *chave);
                                    16
```
### Exemplo de implementação

int hash(char \*chave) {

### Exemplo de implementação

```
1 int hash(char *chave) {
2 int i, n = 0;
```
```
1 int hash(char *chave) {
2 int i, n = 0;
3 for (i = 0; i < strlen(chare); i++)4 n = (256 * n + \text{chave[i]}) % MAX;
```

```
1 int hash(char *chave) {
2 int i, n = 0;
3 for (i = 0; i < strlen(char); i++)4 n = (256 * n + \text{chave}[i]) % MAX;5 return n;
6 }
```

```
1 int hash(char *chave) {
2 int i, n = 0;
3 for (i = 0; i < strlen(char); i++)4 n = (256 * n + \text{chave}[i]) % MAX;5 return n;
6 }
7
8 void inserir(p_hash t, char *chave, int dado) {
```

```
1 int hash(char *chave) {
2 int i, n = 0;
3 for (i = 0; i < strlen(char); i++)4 n = (256 * n + \text{chave}[i]) % MAX;5 return n;
6 }
7
8 void inserir(p_hash t, char *chave, int dado) {
9 int n = hash(char);
10 t->vetor[n] = inserir_lista(t->vetor[n], chave, dado);
11 }
```

```
1 int hash(char *chave) {
2 int i, n = 0;
3 for (i = 0; i < strlen(char); i++)4 n = (256 * n + \text{chave}[i]) % MAX;5 return n;
6 }
7
8 void inserir(p_hash t, char *chave, int dado) {
9 int n = hash(chave);
10 t->vetor[n] = inserir_lista(t->vetor[n], chave, dado);
11 }
12
13 void remover(p_hash t, char *chave) {
```

```
1 int hash(char *chave) {
2 int i, n = 0;
3 for (i = 0; i < strlen(char); i++)4 n = (256 * n + \text{chave[i]}) % MAX:
5 return n;
6 }
7
8 void inserir(p_hash t, char *chave, int dado) {
9 int n = hash(chave);
10 t->vetor[n] = inserir_lista(t->vetor[n], chave, dado);
11 }
12
13 void remover(p_hash t, char *chave) {
14 int n = hash(char);
15 t-\nu \text{etor}[n] = remover lista(t->vetor[n], chave);
16 }
```
Sabendo a função de hashing, podemos prejudicar o programa:

Sabendo a função de hashing, podemos prejudicar o programa:

*•* insira muitos elementos com o mesmo hash

Sabendo a função de hashing, podemos prejudicar o programa:

*•* insira muitos elementos com o mesmo hash

Como nos proteger de um adversário malicioso?

Sabendo a função de hashing, podemos prejudicar o programa:

*•* insira muitos elementos com o mesmo hash

Como nos proteger de um adversário malicioso?

*•* Podemos escolher a função de hashing aleatoriamente

Sabendo a função de hashing, podemos prejudicar o programa:

*•* insira muitos elementos com o mesmo hash

Como nos proteger de um adversário malicioso?

*•* Podemos escolher a função de hashing aleatoriamente

Sabendo a função de hashing, podemos prejudicar o programa:

*•* insira muitos elementos com o mesmo hash

Como nos proteger de um adversário malicioso?

*•* Podemos escolher a função de hashing aleatoriamente

Uma boa função de hashing aleatória:

*•* fixe *p* um primo maior do que *M*

Sabendo a função de hashing, podemos prejudicar o programa:

*•* insira muitos elementos com o mesmo hash

Como nos proteger de um adversário malicioso?

*•* Podemos escolher a função de hashing aleatoriamente

- *•* fixe *p* um primo maior do que *M*
- *•* escolha *a ∈ {*1*, . . . , p}* e *b ∈ {*0*, . . . , p}* uniform. ao acaso

Sabendo a função de hashing, podemos prejudicar o programa:

*•* insira muitos elementos com o mesmo hash

Como nos proteger de um adversário malicioso?

*•* Podemos escolher a função de hashing aleatoriamente

- *•* fixe *p* um primo maior do que *M*
- *•* escolha *a ∈ {*1*, . . . , p}* e *b ∈ {*0*, . . . , p}* uniform. ao acaso
- defina  $h_{a,b}(k) = ((ak + b) \text{ mod } p) \text{ mod } M$

Sabendo a função de hashing, podemos prejudicar o programa:

*•* insira muitos elementos com o mesmo hash

Como nos proteger de um adversário malicioso?

*•* Podemos escolher a função de hashing aleatoriamente

- *•* fixe *p* um primo maior do que *M*
- *•* escolha *a ∈ {*1*, . . . , p}* e *b ∈ {*0*, . . . , p}* uniform. ao acaso
- defina  $h_{a,b}(k) = ((ak + b) \text{ mod } p) \text{ mod } M$
- *•* sabemos que essa função espalha bem

Sabendo a função de hashing, podemos prejudicar o programa:

*•* insira muitos elementos com o mesmo hash

Como nos proteger de um adversário malicioso?

*•* Podemos escolher a função de hashing aleatoriamente

- *•* fixe *p* um primo maior do que *M*
- *•* escolha *a ∈ {*1*, . . . , p}* e *b ∈ {*0*, . . . , p}* uniform. ao acaso
- defina  $h_{a,b}(k) = ((ak + b) \text{ mod } p) \text{ mod } M$
- *•* sabemos que essa função espalha bem
	- a probabilidade de colisão é no máximo 1*/M*

Sabendo a função de hashing, podemos prejudicar o programa:

*•* insira muitos elementos com o mesmo hash

Como nos proteger de um adversário malicioso?

*•* Podemos escolher a função de hashing aleatoriamente

- *•* fixe *p* um primo maior do que *M*
- *•* escolha *a ∈ {*1*, . . . , p}* e *b ∈ {*0*, . . . , p}* uniform. ao acaso
- defina  $h_{a,b}(k) = ((ak + b) \text{ mod } p) \text{ mod } M$
- *•* sabemos que essa função espalha bem
	- a probabilidade de colisão é no máximo 1*/M*
	- é um hashing universal

Existe uma alternativa para a implementação de tabela de espalhamento

Existe uma alternativa para a implementação de tabela de espalhamento

Endereçamento aberto:

Existe uma alternativa para a implementação de tabela de espalhamento

Endereçamento aberto:

*•* os dados são guardados no próprio vetor

Existe uma alternativa para a implementação de tabela de espalhamento

Endereçamento aberto:

- *•* os dados são guardados no próprio vetor
- *•* colisões são colocadas em posições livres da tabela

Existe uma alternativa para a implementação de tabela de espalhamento

Endereçamento aberto:

- *•* os dados são guardados no próprio vetor
- *•* colisões são colocadas em posições livres da tabela

Existe uma alternativa para a implementação de tabela de espalhamento

Endereçamento aberto:

- *•* os dados são guardados no próprio vetor
- *•* colisões são colocadas em posições livres da tabela

Características:

*•* evita percorrer usando ponteiros e alocação e deslocação de memória (malloc e free)

Existe uma alternativa para a implementação de tabela de espalhamento

Endereçamento aberto:

- *•* os dados são guardados no próprio vetor
- *•* colisões são colocadas em posições livres da tabela

- *•* evita percorrer usando ponteiros e alocação e deslocação de memória (malloc e free)
- *•* se a tabela encher, deve recriar uma tabela maior

Existe uma alternativa para a implementação de tabela de espalhamento

Endereçamento aberto:

- *•* os dados são guardados no próprio vetor
- *•* colisões são colocadas em posições livres da tabela

- *•* evita percorrer usando ponteiros e alocação e deslocação de memória (malloc e free)
- *•* se a tabela encher, deve recriar uma tabela maior
	- e mudar a função de hashing

Existe uma alternativa para a implementação de tabela de espalhamento

Endereçamento aberto:

- *•* os dados são guardados no próprio vetor
- *•* colisões são colocadas em posições livres da tabela

- *•* evita percorrer usando ponteiros e alocação e deslocação de memória (malloc e free)
- *•* se a tabela encher, deve recriar uma tabela maior
	- e mudar a função de hashing
- *•* remoção é mais complicada

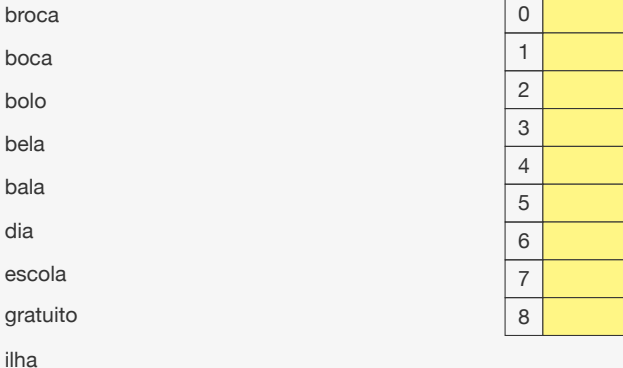

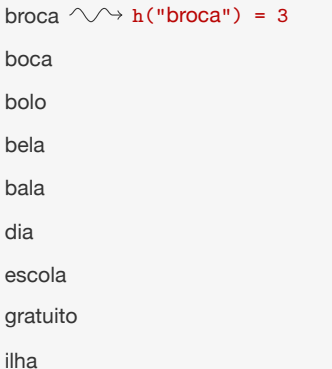

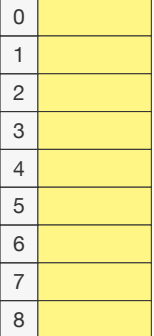

Inserindo:

*•* procuramos posição

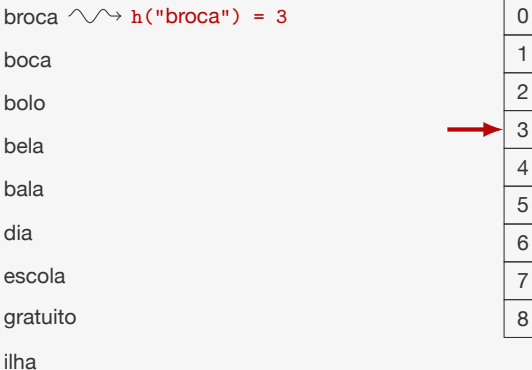

- *•* procuramos posição
- *•* se houver espaço, guardamos

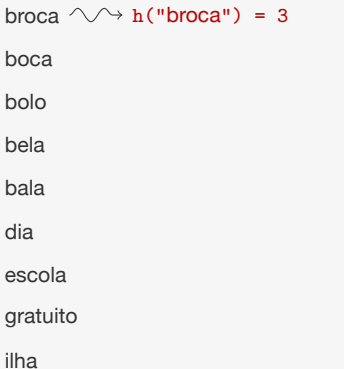

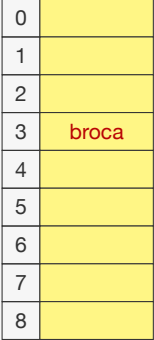

- *•* procuramos posição
- *•* se houver espaço, guardamos

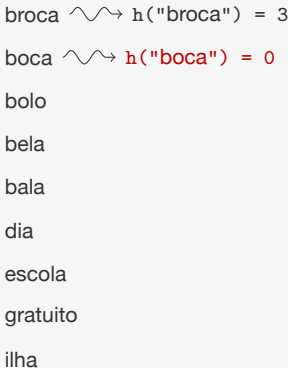

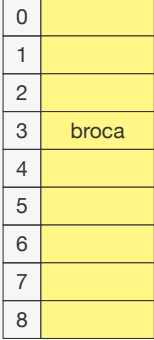

- *•* procuramos posição
- *•* se houver espaço, guardamos

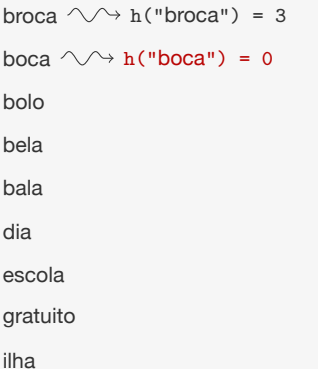

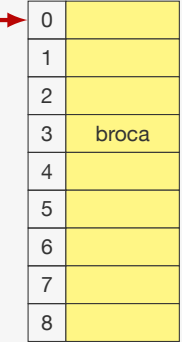

- *•* procuramos posição
- *•* se houver espaço, guardamos

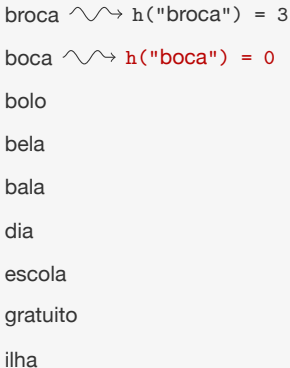

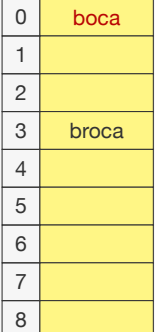

- *•* procuramos posição
- *•* se houver espaço, guardamos

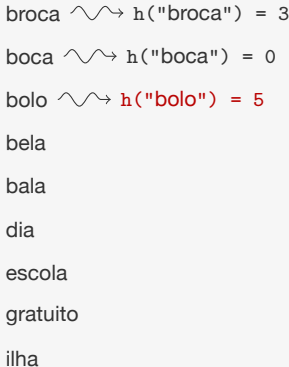

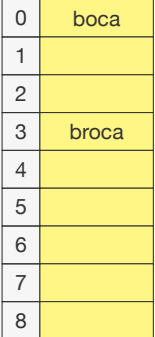

- *•* procuramos posição
- *•* se houver espaço, guardamos

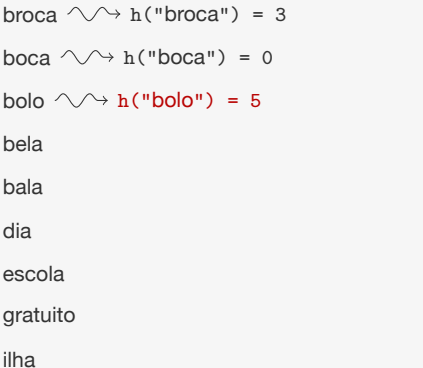

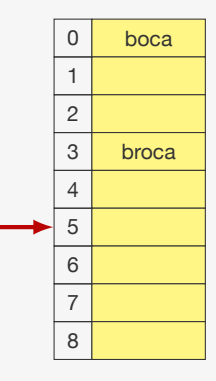

- *•* procuramos posição
- *•* se houver espaço, guardamos

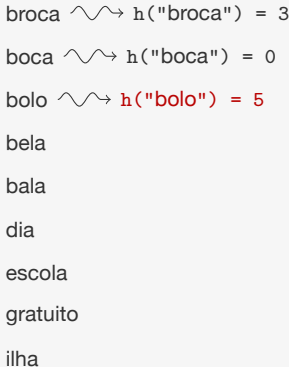

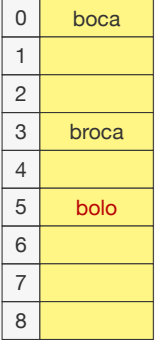

- *•* procuramos posição
- *•* se houver espaço, guardamos
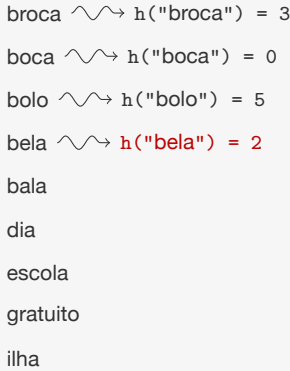

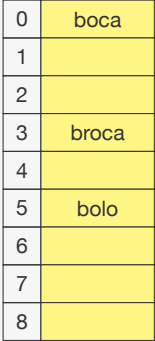

- *•* procuramos posição
- *•* se houver espaço, guardamos

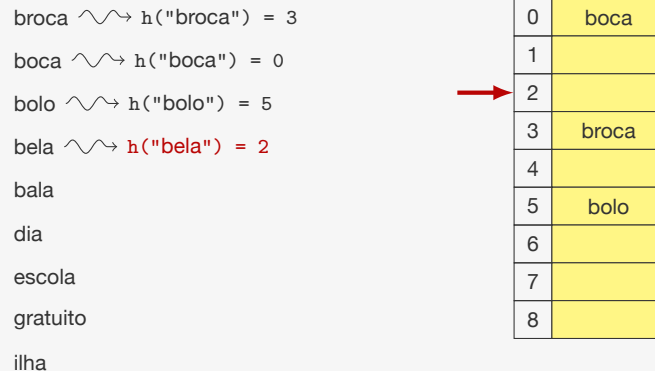

- *•* procuramos posição
- *•* se houver espaço, guardamos

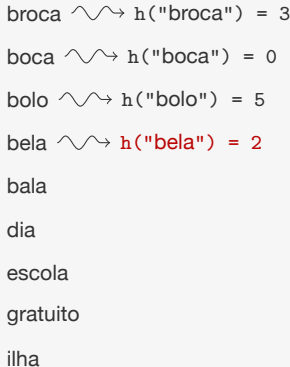

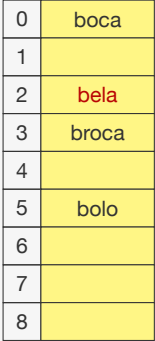

- *•* procuramos posição
- *•* se houver espaço, guardamos

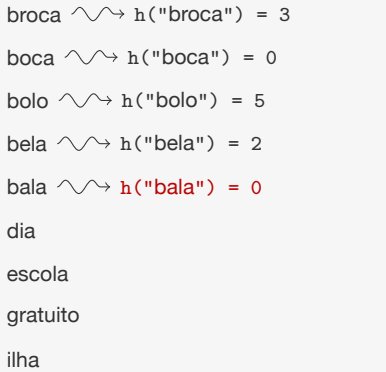

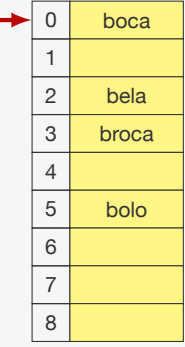

- *•* procuramos posição
- *•* se houver espaço, guardamos
- *•* se não houver espaço, procuramos a próxima posição livre (módulo *M*)

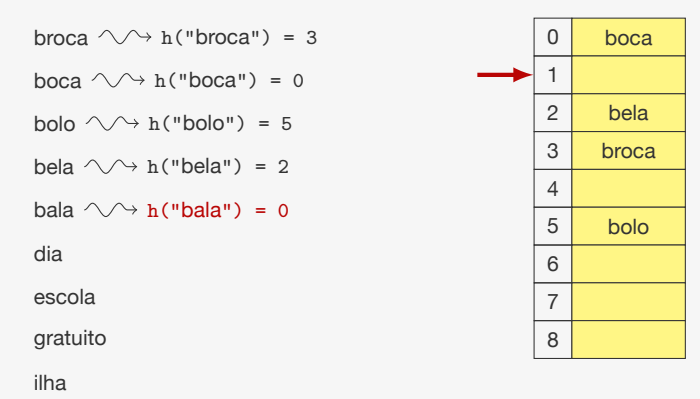

- *•* procuramos posição
- *•* se houver espaço, guardamos
- *•* se não houver espaço, procuramos a próxima posição livre (módulo *M*)

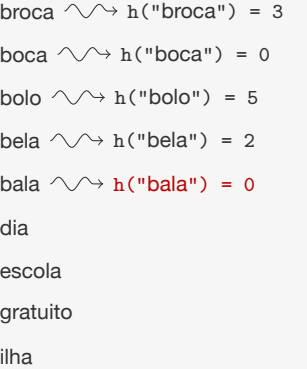

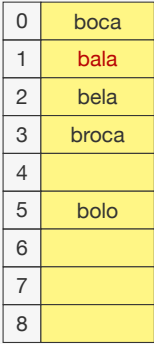

- *•* procuramos posição
- *•* se houver espaço, guardamos
- *•* se não houver espaço, procuramos a próxima posição livre (módulo *M*)

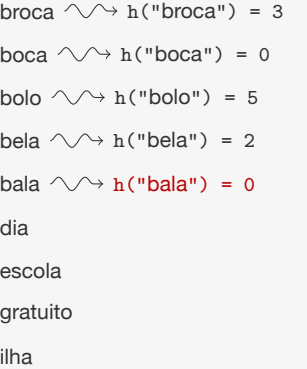

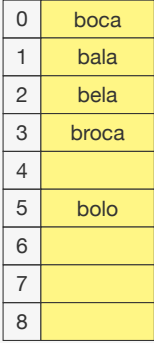

- *•* procuramos posição
- *•* se houver espaço, guardamos
- *•* se não houver espaço, procuramos a próxima posição livre (módulo *M*)

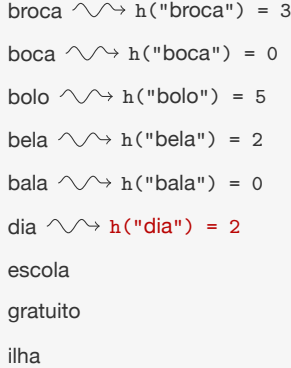

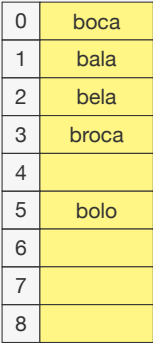

- *•* procuramos posição
- *•* se houver espaço, guardamos
- *•* se não houver espaço, procuramos a próxima posição livre (módulo *M*)

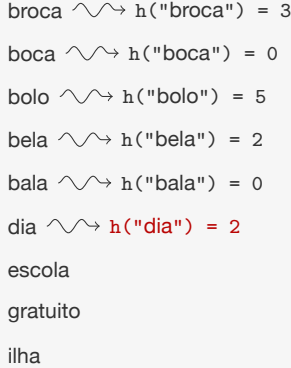

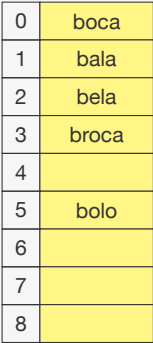

- *•* procuramos posição
- *•* se houver espaço, guardamos
- *•* se não houver espaço, procuramos a próxima posição livre (módulo *M*)

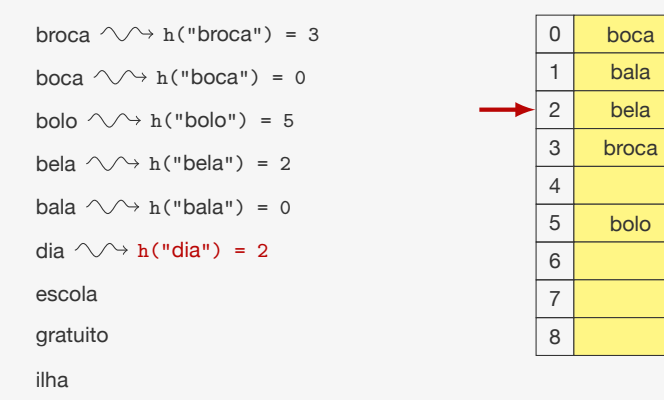

- *•* procuramos posição
- se houver espaço, guardamos
- *•* se não houver espaço, procuramos a próxima posição livre (módulo *M*)

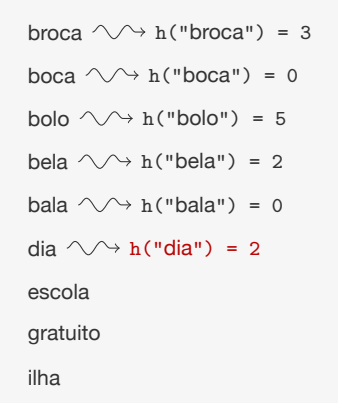

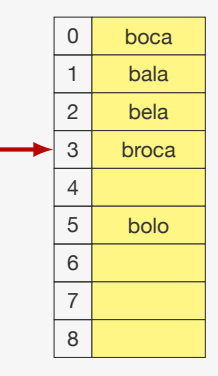

- *•* procuramos posição
- se houver espaço, guardamos
- *•* se não houver espaço, procuramos a próxima posição livre (módulo *M*)

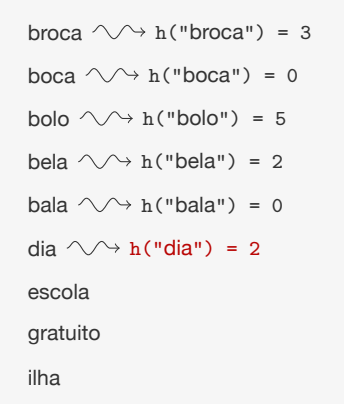

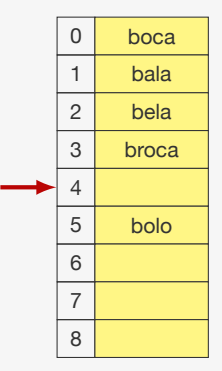

- *•* procuramos posição
- se houver espaço, guardamos
- *•* se não houver espaço, procuramos a próxima posição livre (módulo *M*)

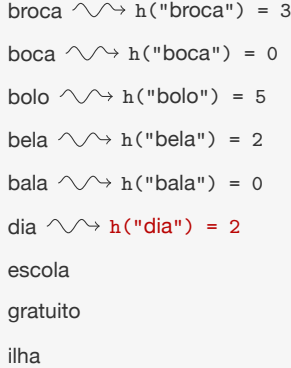

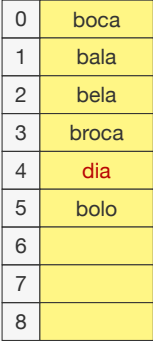

- *•* procuramos posição
- *•* se houver espaço, guardamos
- *•* se não houver espaço, procuramos a próxima posição livre (módulo *M*)

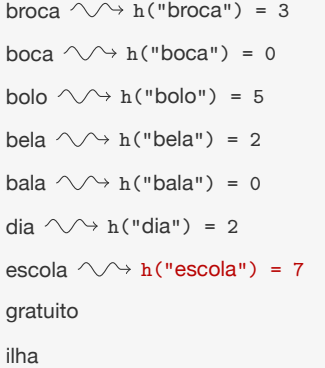

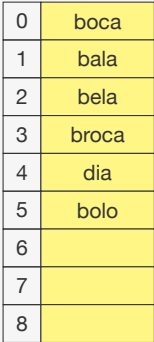

- *•* procuramos posição
- *•* se houver espaço, guardamos
- *•* se não houver espaço, procuramos a próxima posição livre (módulo *M*)

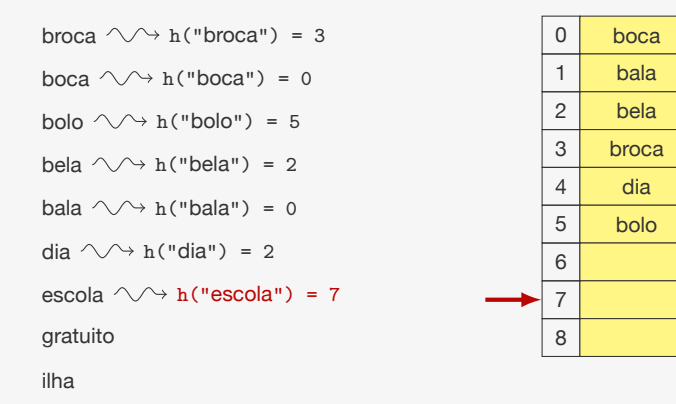

- *•* procuramos posição
- se houver espaço, guardamos
- *•* se não houver espaço, procuramos a próxima posição livre (módulo *M*)

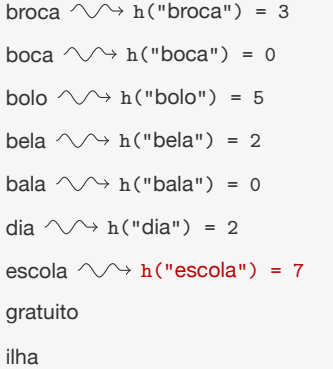

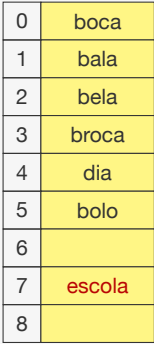

- *•* procuramos posição
- *•* se houver espaço, guardamos
- *•* se não houver espaço, procuramos a próxima posição livre (módulo *M*)

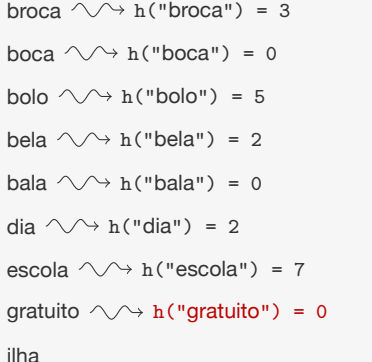

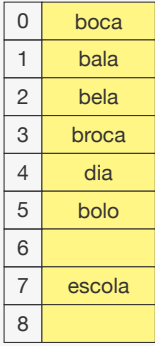

- *•* procuramos posição
- *•* se houver espaço, guardamos
- *•* se não houver espaço, procuramos a próxima posição livre (módulo *M*)

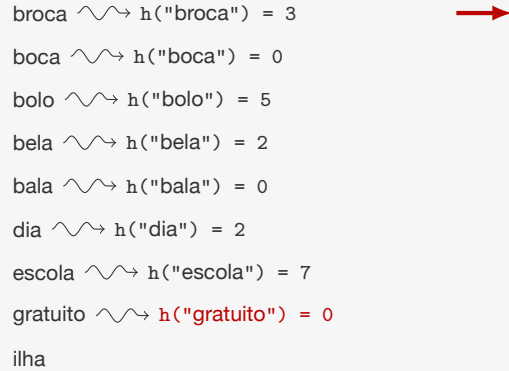

0 1 2 3 4 5 6 7 8 broca boca bolo bela bala dia escola

- *•* procuramos posição
- *•* se houver espaço, guardamos
- *•* se não houver espaço, procuramos a próxima posição livre (módulo *M*)

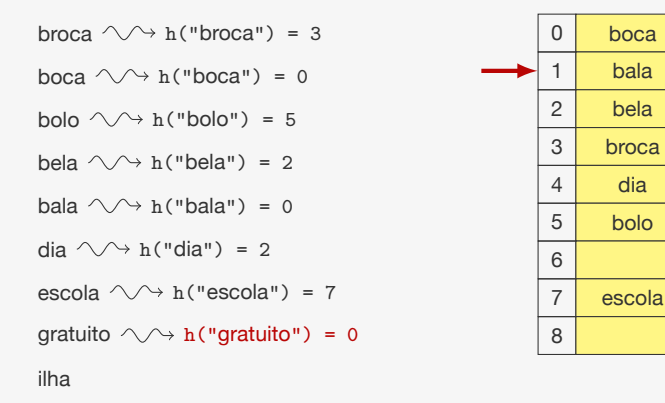

- *•* procuramos posição
- se houver espaço, guardamos
- *•* se não houver espaço, procuramos a próxima posição livre (módulo *M*)

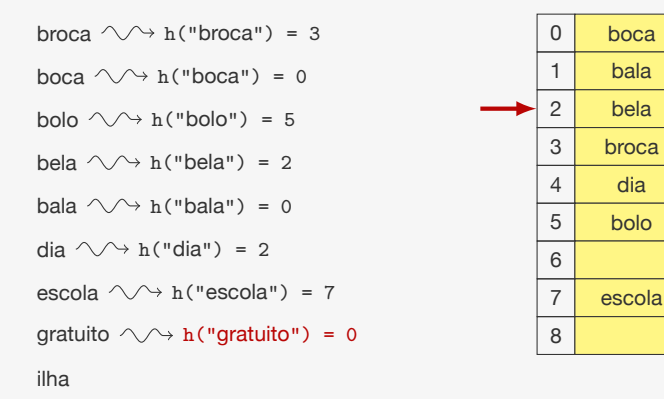

- *•* procuramos posição
- se houver espaço, guardamos
- *•* se não houver espaço, procuramos a próxima posição livre (módulo *M*)

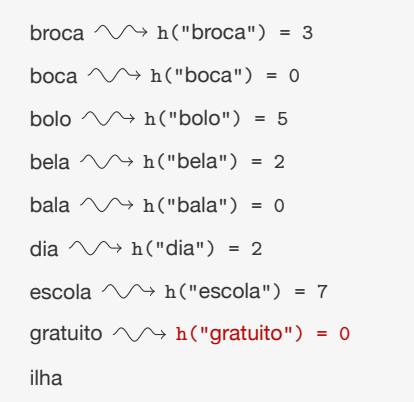

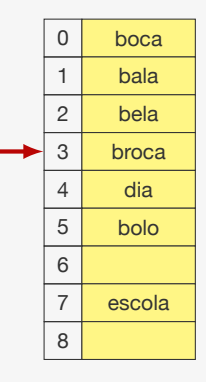

- *•* procuramos posição
- se houver espaço, guardamos
- *•* se não houver espaço, procuramos a próxima posição livre (módulo *M*)

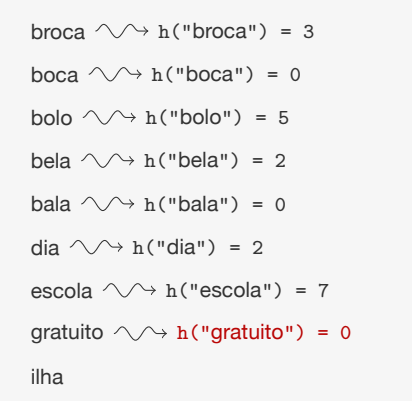

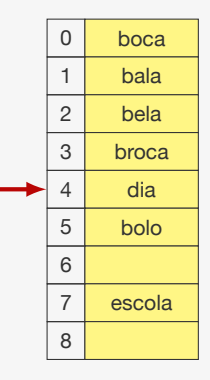

- *•* procuramos posição
- se houver espaço, guardamos
- *•* se não houver espaço, procuramos a próxima posição livre (módulo *M*)

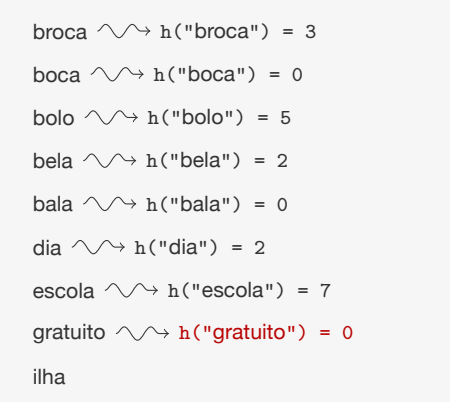

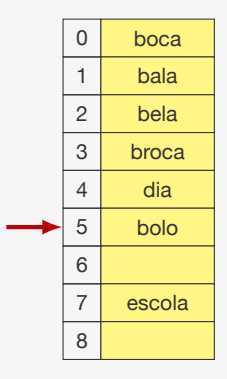

- *•* procuramos posição
- se houver espaço, guardamos
- *•* se não houver espaço, procuramos a próxima posição livre (módulo *M*)

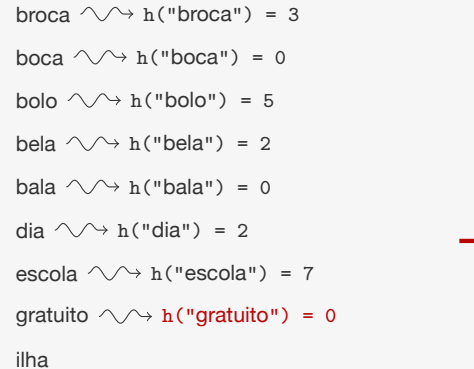

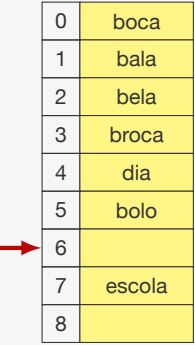

- *•* procuramos posição
- se houver espaço, guardamos
- *•* se não houver espaço, procuramos a próxima posição livre (módulo *M*)

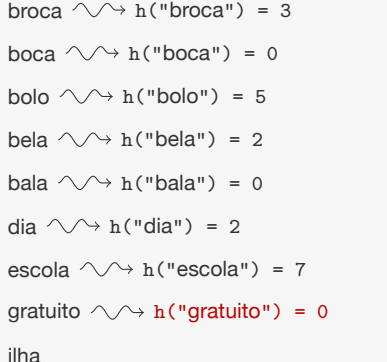

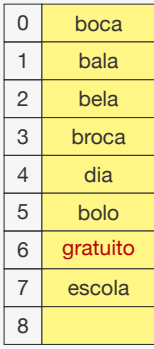

- *•* procuramos posição
- *•* se houver espaço, guardamos
- *•* se não houver espaço, procuramos a próxima posição livre (módulo *M*)

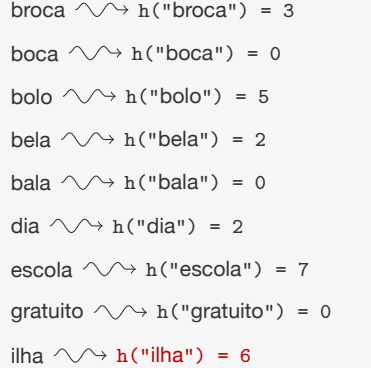

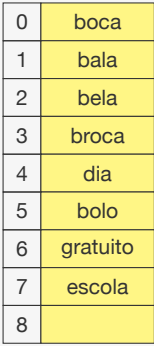

- *•* procuramos posição
- *•* se houver espaço, guardamos
- *•* se não houver espaço, procuramos a próxima posição livre (módulo *M*)

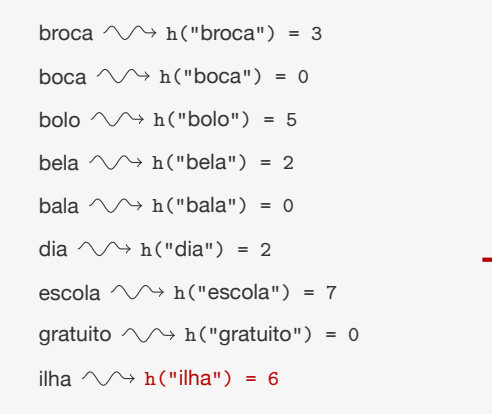

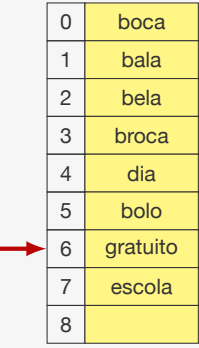

- *•* procuramos posição
- se houver espaço, guardamos
- *•* se não houver espaço, procuramos a próxima posição livre (módulo *M*)

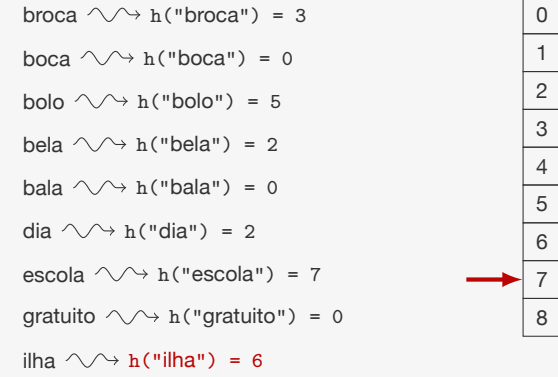

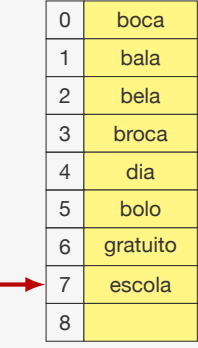

- *•* procuramos posição
- se houver espaço, guardamos
- *•* se não houver espaço, procuramos a próxima posição livre (módulo *M*)

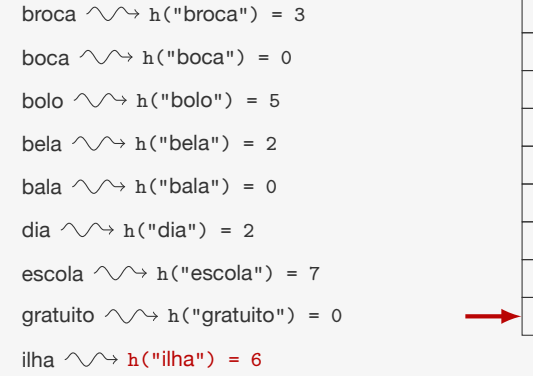

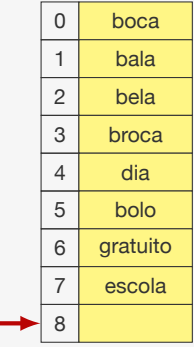

- *•* procuramos posição
- *•* se houver espaço, guardamos
- *•* se não houver espaço, procuramos a próxima posição livre (módulo *M*)

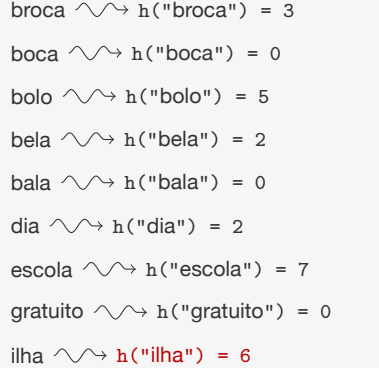

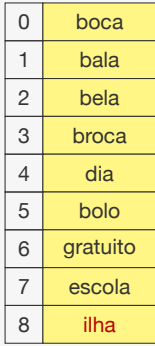

- *•* procuramos posição
- *•* se houver espaço, guardamos
- *•* se não houver espaço, procuramos a próxima posição livre (módulo *M*)

Como fazer uma busca com endereçamento aberto?

*•* Basta simular a inserção:

- *•* Basta simular a inserção:
	- Calcule a função de hashing

- *•* Basta simular a inserção:
	- Calcule a função de hashing
	- Percorra a tabela em sequência procurando pela chave

- *•* Basta simular a inserção:
	- Calcule a função de hashing
	- Percorra a tabela em sequência procurando pela chave
	- Se encontrar a chave, devolva o item correspondente

- *•* Basta simular a inserção:
	- Calcule a função de hashing
	- Percorra a tabela em sequência procurando pela chave
	- Se encontrar a chave, devolva o item correspondente
	- Se encontrar um espaço vazio, devolva NULL
Como fazer uma busca com endereçamento aberto?

- *•* Basta simular a inserção:
	- Calcule a função de hashing
	- Percorra a tabela em sequência procurando pela chave
	- Se encontrar a chave, devolva o item correspondente
	- Se encontrar um espaço vazio, devolva NULL

Como fazer uma busca com endereçamento aberto?

- *•* Basta simular a inserção:
	- Calcule a função de hashing
	- Percorra a tabela em sequência procurando pela chave
	- Se encontrar a chave, devolva o item correspondente
	- Se encontrar um espaço vazio, devolva NULL

O que é um espaço vazio em um vetor?

*•* Se for um vetor de ponteiros, pode ser NULL

Como fazer uma busca com endereçamento aberto?

- *•* Basta simular a inserção:
	- Calcule a função de hashing
	- Percorra a tabela em sequência procurando pela chave
	- Se encontrar a chave, devolva o item correspondente
	- Se encontrar um espaço vazio, devolva NULL

- *•* Se for um vetor de ponteiros, pode ser NULL
- *•* Se não for um vetor de ponteiros, precisa ser um elemento dummy

Como fazer uma busca com endereçamento aberto?

- *•* Basta simular a inserção:
	- Calcule a função de hashing
	- Percorra a tabela em sequência procurando pela chave
	- Se encontrar a chave, devolva o item correspondente
	- Se encontrar um espaço vazio, devolva NULL

- *•* Se for um vetor de ponteiros, pode ser NULL
- *•* Se não for um vetor de ponteiros, precisa ser um elemento dummy
	- Ou um valor que nunca será usado

Como fazer uma busca com endereçamento aberto?

- *•* Basta simular a inserção:
	- Calcule a função de hashing
	- Percorra a tabela em sequência procurando pela chave
	- Se encontrar a chave, devolva o item correspondente
	- Se encontrar um espaço vazio, devolva NULL

- *•* Se for um vetor de ponteiros, pode ser NULL
- *•* Se não for um vetor de ponteiros, precisa ser um elemento dummy
	- Ou um valor que nunca será usado
	- Ou ter um campo indicando que é dummy

Como fazer a remoção com endereçamento aberto?

*•* Não podemos apenas remover os elementos da tabela

- *•* Não podemos apenas remover os elementos da tabela
	- Por que?

- *•* Não podemos apenas remover os elementos da tabela
	- Por que?
		- Quebraria a busca...

- *•* Não podemos apenas remover os elementos da tabela
	- Por que?
		- Quebraria a busca...
- *•* Opção 1: fazemos o rehash de todos os elementos que estão a seguir no mesmo bloco

- *•* Não podemos apenas remover os elementos da tabela
	- Por que?
		- Quebraria a busca...
- *•* Opção 1: fazemos o rehash de todos os elementos que estão a seguir no mesmo bloco
	- reinserimos os mesmos no hash para ir para a posição correta

- *•* Não podemos apenas remover os elementos da tabela
	- Por que?
		- Quebraria a busca...
- *•* Opção 1: fazemos o rehash de todos os elementos que estão a seguir no mesmo bloco
	- reinserimos os mesmos no hash para ir para a posição correta
	- é custoso e tem que ser implementado com cuidado

- *•* Não podemos apenas remover os elementos da tabela
	- Por que?
		- Quebraria a busca...
- *•* Opção 1: fazemos o rehash de todos os elementos que estão a seguir no mesmo bloco
	- reinserimos os mesmos no hash para ir para a posição correta
	- é custoso e tem que ser implementado com cuidado
- *•* Opção 2: trocamos por um item dummy indicando que o item foi removido

- *•* Não podemos apenas remover os elementos da tabela
	- Por que?
		- Quebraria a busca...
- *•* Opção 1: fazemos o rehash de todos os elementos que estão a seguir no mesmo bloco
	- reinserimos os mesmos no hash para ir para a posição correta
	- é custoso e tem que ser implementado com cuidado
- *•* Opção 2: trocamos por um item dummy indicando que o item foi removido
	- mas não pode ser o mesmo que indica espaço vazio

- *•* Não podemos apenas remover os elementos da tabela
	- Por que?
		- Quebraria a busca...
- *•* Opção 1: fazemos o rehash de todos os elementos que estão a seguir no mesmo bloco
	- reinserimos os mesmos no hash para ir para a posição correta
	- é custoso e tem que ser implementado com cuidado
- *•* Opção 2: trocamos por um item dummy indicando que o item foi removido
	- mas não pode ser o mesmo que indica espaço vazio
- *•* Opção 3: marcamos o item como removido usando um campo adicional

Se fizermos a remoção marcando o item como removido, precisamos mudar a inserção e a busca

Se fizermos a remoção marcando o item como removido, precisamos mudar a inserção e a busca

Inserção:

Se fizermos a remoção marcando o item como removido, precisamos mudar a inserção e a busca

Inserção:

*•* Calculamos a função hashing e temos um resultado *h*

Se fizermos a remoção marcando o item como removido, precisamos mudar a inserção e a busca

Inserção:

- *•* Calculamos a função hashing e temos um resultado *h*
- *•* Inserimos na primeira posição vazia ou com item removido a partir de *h*

Se fizermos a remoção marcando o item como removido, precisamos mudar a inserção e a busca

Inserção:

- *•* Calculamos a função hashing e temos um resultado *h*
- *•* Inserimos na primeira posição vazia ou com item removido a partir de *h*

Se fizermos a remoção marcando o item como removido, precisamos mudar a inserção e a busca

Inserção:

- *•* Calculamos a função hashing e temos um resultado *h*
- *•* Inserimos na primeira posição vazia ou com item removido a partir de *h*

Busca:

*•* Calculamos a função hashing e temos um resultado *h*

Se fizermos a remoção marcando o item como removido, precisamos mudar a inserção e a busca

Inserção:

- *•* Calculamos a função hashing e temos um resultado *h*
- *•* Inserimos na primeira posição vazia ou com item removido a partir de *h*

- *•* Calculamos a função hashing e temos um resultado *h*
- *•* Procuramos o item em sequência

Se fizermos a remoção marcando o item como removido, precisamos mudar a inserção e a busca

Inserção:

- *•* Calculamos a função hashing e temos um resultado *h*
- *•* Inserimos na primeira posição vazia ou com item removido a partir de *h*

- *•* Calculamos a função hashing e temos um resultado *h*
- *•* Procuramos o item em sequência
	- Veja se ao encontrar o item, ele não foi removido

Se fizermos a remoção marcando o item como removido, precisamos mudar a inserção e a busca

Inserção:

- *•* Calculamos a função hashing e temos um resultado *h*
- *•* Inserimos na primeira posição vazia ou com item removido a partir de *h*

- *•* Calculamos a função hashing e temos um resultado *h*
- *•* Procuramos o item em sequência
	- Veja se ao encontrar o item, ele não foi removido
- *•* Pare ao encontrar uma posição vazia

Se fizermos a remoção marcando o item como removido, precisamos mudar a inserção e a busca

Inserção:

- *•* Calculamos a função hashing e temos um resultado *h*
- *•* Inserimos na primeira posição vazia ou com item removido a partir de *h*

- *•* Calculamos a função hashing e temos um resultado *h*
- *•* Procuramos o item em sequência
	- Veja se ao encontrar o item, ele não foi removido
- *•* Pare ao encontrar uma posição vazia
	- Passe por cima de itens removidos

Se fizermos a remoção marcando o item como removido, precisamos mudar a inserção e a busca

Inserção:

- *•* Calculamos a função hashing e temos um resultado *h*
- *•* Inserimos na primeira posição vazia ou com item removido a partir de *h*

- *•* Calculamos a função hashing e temos um resultado *h*
- *•* Procuramos o item em sequência
	- Veja se ao encontrar o item, ele não foi removido
- *•* Pare ao encontrar uma posição vazia
	- Passe por cima de itens removidos
- *•* Cuidado para não ciclar...

É como a sondagem linear:

É como a sondagem linear:

*•* Quando detectamos conflito, ao invés de dar um pulo de 1

É como a sondagem linear:

- *•* Quando detectamos conflito, ao invés de dar um pulo de 1
- *•* damos um pulo *h*(*k, i*) calculado a partir de uma segunda função de hashing

É como a sondagem linear:

- *•* Quando detectamos conflito, ao invés de dar um pulo de 1
- *•* damos um pulo *h*(*k, i*) calculado a partir de uma segunda função de hashing

Isto é,

$$
h(k,i) = (hash1(k) + i \cdot hash2(k)) \mod M
$$

É como a sondagem linear:

- *•* Quando detectamos conflito, ao invés de dar um pulo de 1
- *•* damos um pulo *h*(*k, i*) calculado a partir de uma segunda função de hashing

Isto é,

$$
h(k,i) = (hash1(k) + i \cdot hash2(k)) \mod M
$$

Cuidados:

É como a sondagem linear:

- *•* Quando detectamos conflito, ao invés de dar um pulo de 1
- *•* damos um pulo *h*(*k, i*) calculado a partir de uma segunda função de hashing

Isto é,

$$
h(k,i) = (hash1(k) + i \cdot hash2(k)) \mod M
$$

Cuidados:

•  $hash_2(k)$  nunca pode ser zero

É como a sondagem linear:

- *•* Quando detectamos conflito, ao invés de dar um pulo de 1
- *•* damos um pulo *h*(*k, i*) calculado a partir de uma segunda função de hashing

Isto é,

$$
h(k,i) = (hash1(k) + i \cdot hash2(k)) \mod M
$$

Cuidados:

- $hash_2(k)$  nunca pode ser zero
- $hash_2(k)$  precisa ser co-primo com  $M$

É como a sondagem linear:

- *•* Quando detectamos conflito, ao invés de dar um pulo de 1
- *•* damos um pulo *h*(*k, i*) calculado a partir de uma segunda função de hashing

Isto é,

$$
h(k,i) = (hash1(k) + i \cdot hash2(k)) \mod M
$$

Cuidados:

- $hash_2(k)$  nunca pode ser zero
- $hash_2(k)$  precisa ser co-primo com  $M$ 
	- garante que as sequências são longas

É como a sondagem linear:

- *•* Quando detectamos conflito, ao invés de dar um pulo de 1
- *•* damos um pulo *h*(*k, i*) calculado a partir de uma segunda função de hashing

Isto é,

$$
h(k,i) = (hash1(k) + i \cdot hash2(k)) \mod M
$$

Cuidados:

- $hash_2(k)$  nunca pode ser zero
- $hash_2(k)$  precisa ser co-primo com  $M$ 
	- garante que as sequências são longas

Exemplos:

É como a sondagem linear:

- *•* Quando detectamos conflito, ao invés de dar um pulo de 1
- *•* damos um pulo *h*(*k, i*) calculado a partir de uma segunda função de hashing

Isto é,

$$
h(k,i) = (hash1(k) + i \cdot hash2(k)) \mod M
$$

Cuidados:

- $hash_2(k)$  nunca pode ser zero
- $hash_2(k)$  precisa ser co-primo com  $M$ 
	- garante que as sequências são longas

Exemplos:

• Escolha *M* como uma potência de 2 e faça que  $hash_2(k)$ seja sempre ímpar
# Hashing duplo

É como a sondagem linear:

- *•* Quando detectamos conflito, ao invés de dar um pulo de 1
- *•* damos um pulo *h*(*k, i*) calculado a partir de uma segunda função de hashing

Isto é,

$$
h(k,i) = (hash1(k) + i \cdot hash2(k)) \mod M
$$

Cuidados:

- $hash_2(k)$  nunca pode ser zero
- $hash_2(k)$  precisa ser co-primo com  $M$ 
	- garante que as sequências são longas

Exemplos:

- Escolha *M* como uma potência de 2 e faça que  $hash_2(k)$ seja sempre ímpar
- *•* Escolha *M* como um número primo e faça que  $hash_2(k) < M$

Sondagem linear - tempo de busca médio

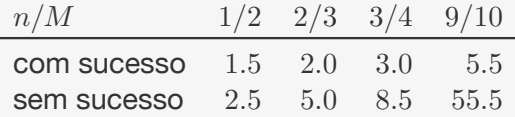

<sup>&</sup>lt;sup>1</sup> Baseado em Sedgewick, R. Algorithms in C, third edition, Addison-Wesley. 1998.

Sondagem linear - tempo de busca médio

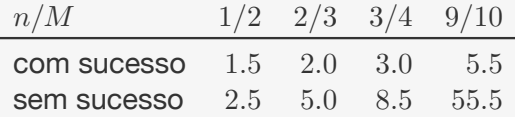

Hashing duplo - tempo de busca médio

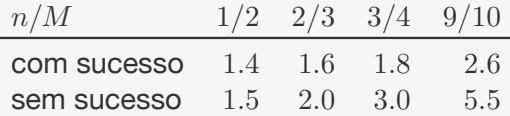

<sup>&</sup>lt;sup>1</sup> Baseado em Sedgewick, R. Algorithms in C, third edition, Addison-Wesley. 1998.

Sondagem linear - tempo de busca médio

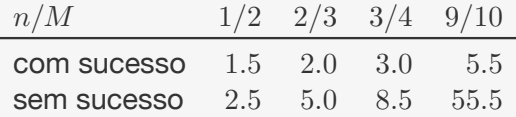

Hashing duplo - tempo de busca médio

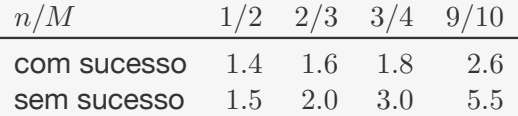

De qualquer forma, é muito importante não deixar a tabela encher muito:

<sup>&</sup>lt;sup>1</sup> Baseado em Sedgewick, R. Algorithms in C, third edition, Addison-Wesley. 1998.

Sondagem linear - tempo de busca médio

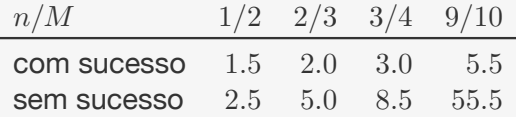

Hashing duplo - tempo de busca médio

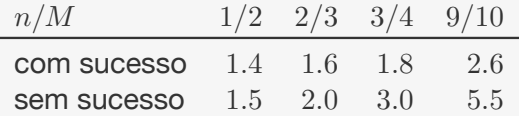

De qualquer forma, é muito importante não deixar a tabela encher muito:

*•* Você pode aumentar o tamanho da tabela dinamicamente

<sup>&</sup>lt;sup>1</sup> Baseado em Sedgewick, R. Algorithms in C, third edition, Addison-Wesley. 1998.

Sondagem linear - tempo de busca médio

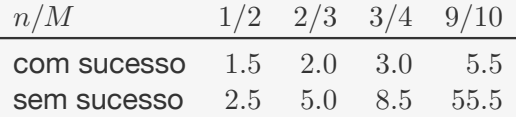

Hashing duplo - tempo de busca médio

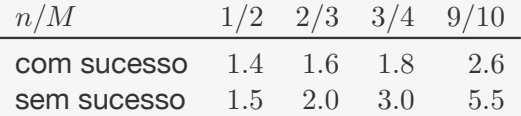

De qualquer forma, é muito importante não deixar a tabela encher muito:

- *•* Você pode aumentar o tamanho da tabela dinamicamente
- *•* Porém, precisa fazer um rehash de cada elemento para a nova tabela

<sup>&</sup>lt;sup>1</sup> Baseado em Sedgewick, R. Algorithms in C, third edition, Addison-Wesley. 1998.

Hashing também pode ser usado para o acesso ou escrita de arquivos em disco

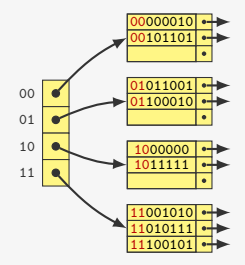

Hashing também pode ser usado para o acesso ou escrita de arquivos em disco

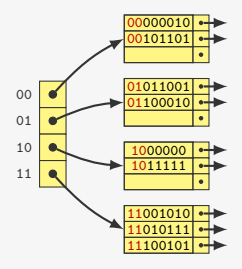

Hashing também pode ser usado para o acesso ou escrita de arquivos em disco

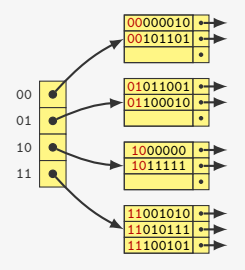

Espalhamento Extensível:

*•* calcule função de hashing para transformar chave em uma sequências de bits de tamanho fixo

Hashing também pode ser usado para o acesso ou escrita de arquivos em disco

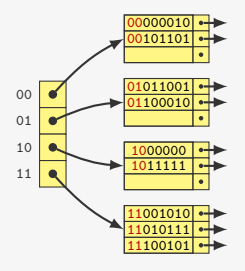

- *•* calcule função de hashing para transformar chave em uma sequências de bits de tamanho fixo
- *•* indexamos pelos primeiros *d* bits em um *diretório*

Hashing também pode ser usado para o acesso ou escrita de arquivos em disco

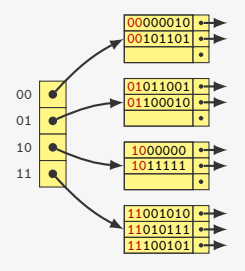

- *•* calcule função de hashing para transformar chave em uma sequências de bits de tamanho fixo
- *•* indexamos pelos primeiros *d* bits em um *diretório*
	- cada entrada do diretório aponta para uma página

Hashing também pode ser usado para o acesso ou escrita de arquivos em disco

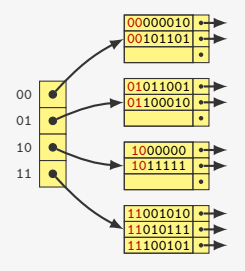

- *•* calcule função de hashing para transformar chave em uma sequências de bits de tamanho fixo
- *•* indexamos pelos primeiros *d* bits em um *diretório*
	- cada entrada do diretório aponta para uma página
	- página tem chaves que coincidem nos primeiros *k ≤ d* bits

Hashing também pode ser usado para o acesso ou escrita de arquivos em disco

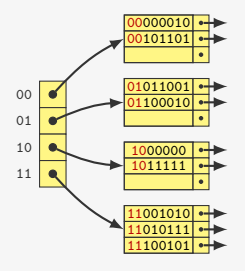

- *•* calcule função de hashing para transformar chave em uma sequências de bits de tamanho fixo
- *•* indexamos pelos primeiros *d* bits em um *diretório*
	- cada entrada do diretório aponta para uma página
	- página tem chaves que coincidem nos primeiros *k ≤ d* bits
	- várias entradas podem apontar para a mesma página

Hashing também pode ser usado para o acesso ou escrita de arquivos em disco

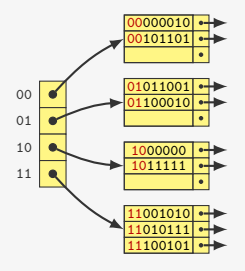

- *•* calcule função de hashing para transformar chave em uma sequências de bits de tamanho fixo
- *•* indexamos pelos primeiros *d* bits em um *diretório*
	- cada entrada do diretório aponta para uma página
	- página tem chaves que coincidem nos primeiros *k ≤ d* bits
	- várias entradas podem apontar para a mesma página
		- assim não precisamos ter 2 *<sup>d</sup>* páginas

Hashing também pode ser usado para o acesso ou escrita de arquivos em disco

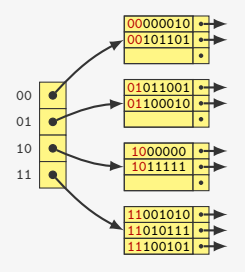

- *•* calcule função de hashing para transformar chave em uma sequências de bits de tamanho fixo
- *•* indexamos pelos primeiros *d* bits em um *diretório*
	- cada entrada do diretório aponta para uma página
	- página tem chaves que coincidem nos primeiros *k ≤ d* bits
	- várias entradas podem apontar para a mesma página
		- assim não precisamos ter 2 *<sup>d</sup>* páginas
- $\bullet\,$  se preciso, aumentamos  $d$  na hora de inserir

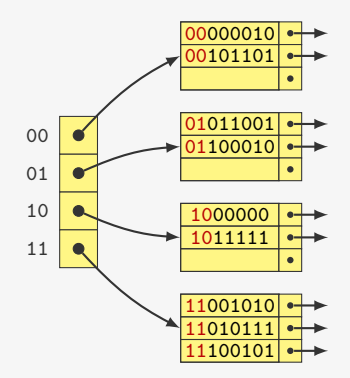

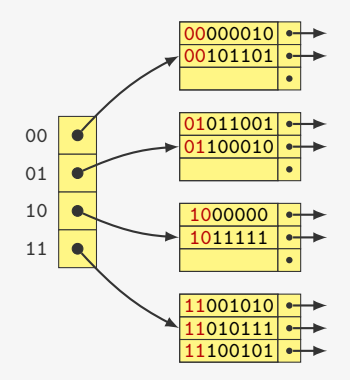

#### Inserindo 11110010

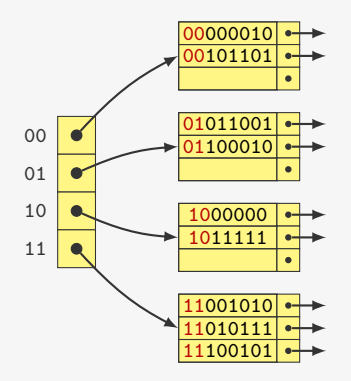

#### Inserindo 11110010

*•* Precisa expandir o diretório pois não há espaço na página

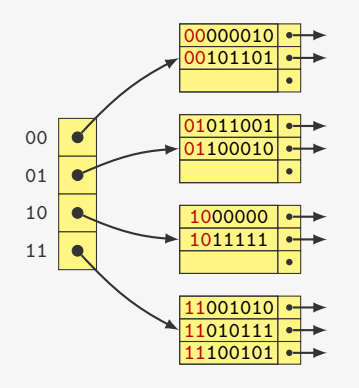

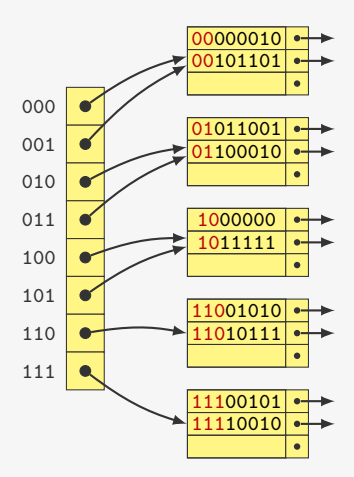

#### Inserindo 11110010

*•* Precisa expandir o diretório pois não há espaço na página

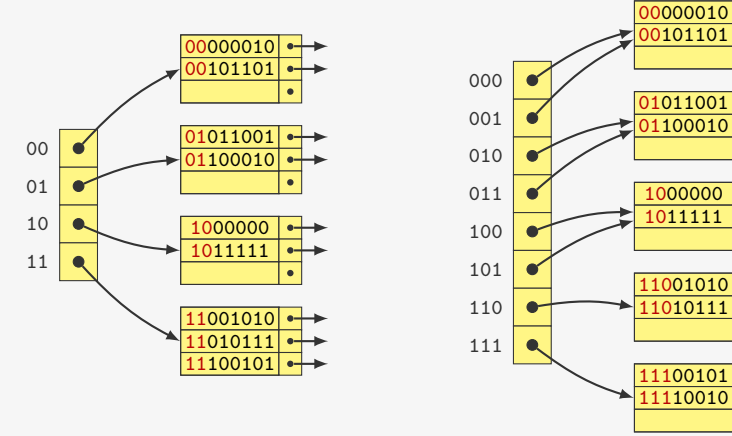

Inserindo 11110010

*•* Precisa expandir o diretório pois não há espaço na página

Para *n* registros, o Espalhamento Extensível usa 1*.*44*n/M* páginas e o diretório tem 3*.*92*n M*+1 *<sup>M</sup> /M* entradas em média

Hashing é uma boa estrutura de dados para

Hashing é uma boa estrutura de dados para

*•* inserir, remover e buscar dados pela sua chave rapidamente

Hashing é uma boa estrutura de dados para

- *•* inserir, remover e buscar dados pela sua chave rapidamente
- *•* com uma boa função de hashing, essas operações levam tempo  $O(1)$

Hashing é uma boa estrutura de dados para

- *•* inserir, remover e buscar dados pela sua chave rapidamente
- *•* com uma boa função de hashing, essas operações levam tempo  $O(1)$
- *•* mas não é boa se quisermos fazer operação relacionadas a ordem das chaves

Hashing é uma boa estrutura de dados para

- *•* inserir, remover e buscar dados pela sua chave rapidamente
- *•* com uma boa função de hashing, essas operações levam tempo  $O(1)$
- *•* mas não é boa se quisermos fazer operação relacionadas a ordem das chaves

Hashing é uma boa estrutura de dados para

- *•* inserir, remover e buscar dados pela sua chave rapidamente
- *•* com uma boa função de hashing, essas operações levam tempo  $O(1)$
- *•* mas não é boa se quisermos fazer operação relacionadas a ordem das chaves

Escolhendo a implementação:

*•* Sondagem linear é o mais rápido se a tabela for esparsa

Hashing é uma boa estrutura de dados para

- *•* inserir, remover e buscar dados pela sua chave rapidamente
- *•* com uma boa função de hashing, essas operações levam tempo  $O(1)$
- *•* mas não é boa se quisermos fazer operação relacionadas a ordem das chaves

- *•* Sondagem linear é o mais rápido se a tabela for esparsa
- *•* Hashing duplo usa melhor a memória

Hashing é uma boa estrutura de dados para

- *•* inserir, remover e buscar dados pela sua chave rapidamente
- *•* com uma boa função de hashing, essas operações levam tempo  $O(1)$
- *•* mas não é boa se quisermos fazer operação relacionadas a ordem das chaves

- *•* Sondagem linear é o mais rápido se a tabela for esparsa
- *•* Hashing duplo usa melhor a memória
	- mas gasta mais tempo para computar a segunda função de hash

Hashing é uma boa estrutura de dados para

- *•* inserir, remover e buscar dados pela sua chave rapidamente
- *•* com uma boa função de hashing, essas operações levam tempo  $O(1)$
- *•* mas não é boa se quisermos fazer operação relacionadas a ordem das chaves

- *•* Sondagem linear é o mais rápido se a tabela for esparsa
- *•* Hashing duplo usa melhor a memória
	- mas gasta mais tempo para computar a segunda função de hash
- *•* Encadeamento separado é mais fácil de implementar

Hashing é uma boa estrutura de dados para

- *•* inserir, remover e buscar dados pela sua chave rapidamente
- *•* com uma boa função de hashing, essas operações levam tempo  $O(1)$
- *•* mas não é boa se quisermos fazer operação relacionadas a ordem das chaves

- *•* Sondagem linear é o mais rápido se a tabela for esparsa
- *•* Hashing duplo usa melhor a memória
	- mas gasta mais tempo para computar a segunda função de hash
- *•* Encadeamento separado é mais fácil de implementar
	- Usa memória a mais para os ponteiros

Além disso, funções de hashing podem ser aplicada em verificações de paridade:

*•* Para evitar erros de transmissão, podemos, além de informar uma chave, transmitir o resultado da função de hashing. Exemplos:

- *•* Para evitar erros de transmissão, podemos, além de informar uma chave, transmitir o resultado da função de hashing. Exemplos:
	- dígitos verificadores

- *•* Para evitar erros de transmissão, podemos, além de informar uma chave, transmitir o resultado da função de hashing. Exemplos:
	- dígitos verificadores
	- sequências de verificação para arquivos (MD5 e SHA)

- *•* Para evitar erros de transmissão, podemos, além de informar uma chave, transmitir o resultado da função de hashing. Exemplos:
	- dígitos verificadores
	- sequências de verificação para arquivos (MD5 e SHA)
- *•* Guardamos o hash de uma senha no banco de dados ao invés da senha em si

- *•* Para evitar erros de transmissão, podemos, além de informar uma chave, transmitir o resultado da função de hashing. Exemplos:
	- dígitos verificadores
	- sequências de verificação para arquivos (MD5 e SHA)
- *•* Guardamos o hash de uma senha no banco de dados ao invés da senha em si
	- evitamos vazamento de informação em caso de ataque
## Conclusão

Além disso, funções de hashing podem ser aplicada em verificações de paridade:

- *•* Para evitar erros de transmissão, podemos, além de informar uma chave, transmitir o resultado da função de hashing. Exemplos:
	- dígitos verificadores
	- sequências de verificação para arquivos (MD5 e SHA)
- *•* Guardamos o hash de uma senha no banco de dados ao invés da senha em si
	- evitamos vazamento de informação em caso de ataque
	- mas temos que garantir que a probabilidade de duas senhas terem o mesmo hash seja ínfima...